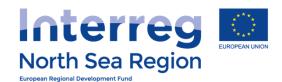

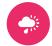

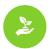

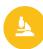

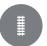

# Reporting and First Level Control

How to use the Online Monitoring System
Version January 2017

**VB/NSRP Online Monitoring System** 

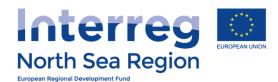

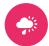

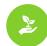

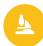

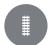

# Agenda

## + Beneficiary

- + Beneficiary managing user access
- + FLC designation
- + Authorised Signatory
- + Reporting

## + First Level Control

+ <u>Verification of expenditures</u>

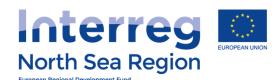

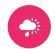

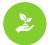

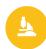

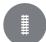

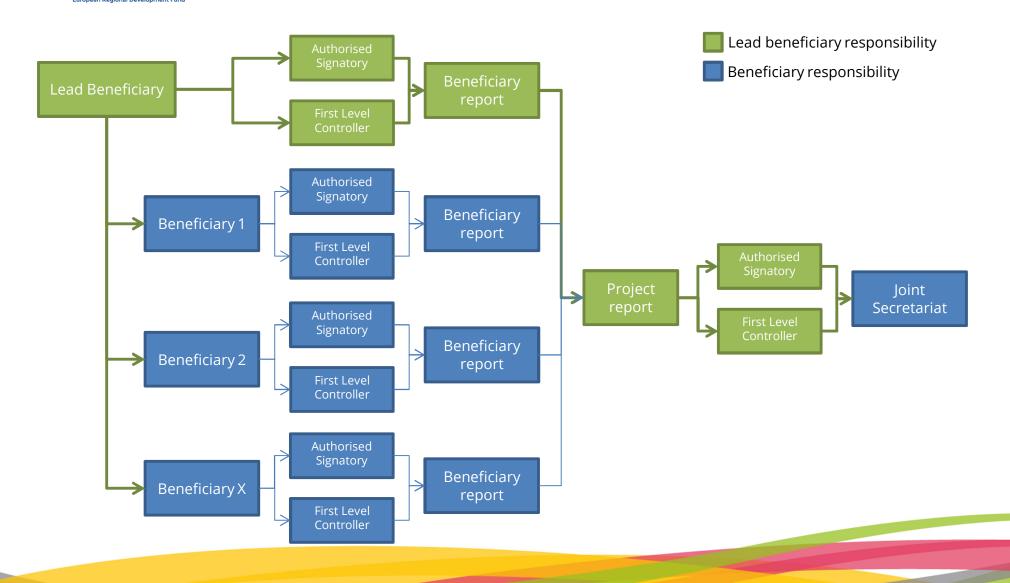

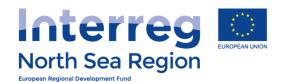

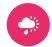

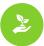

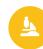

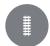

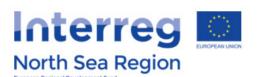

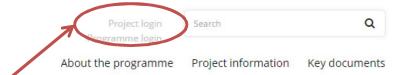

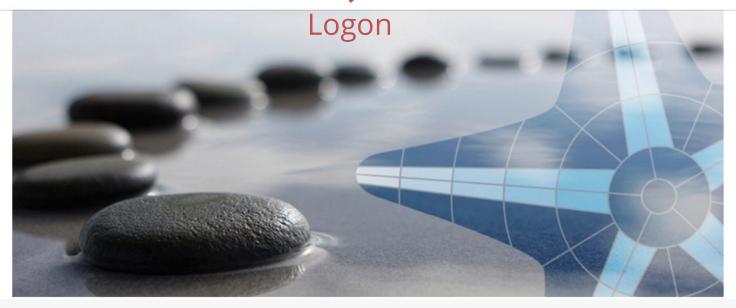

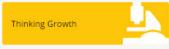

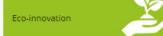

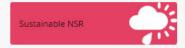

Green transport and mobility

### Welcome to the North Sea Region Programme 2014 - 2020

The North Sea Region Programme 2014 - 2020 builds on extensive experience of cooperation. With a programme of action to embed greater cooperation across the North Sea Region, our vision is to join efforts to lead the way to stronger, more sustainable economies and societies. Read more.

### LATEST PROGRAMME NEWS

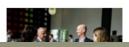

Video: Connecting people and ideas

Thursday, July 14, 2016

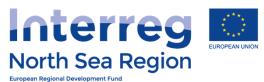

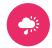

Key documents

Search

Project information

Programme login

About the programme

Q

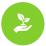

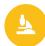

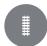

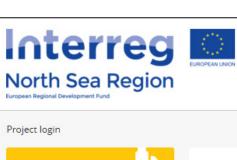

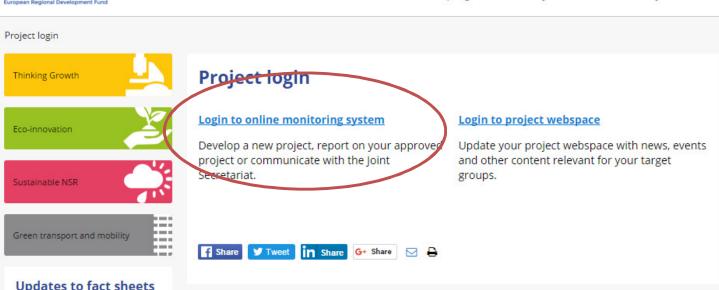

### Updates to fact sheets

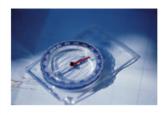

If you are developing or implementing a project with the North Sea Region Programme, make sure you stay informed about our rules and procedures. Updates are now available

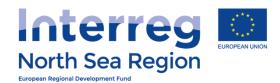

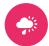

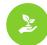

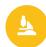

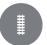

# Beneficiary managing users

- + Beneficiaries access
- + FLC designation
- + Reporting

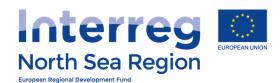

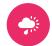

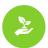

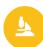

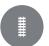

## Beneficiaries access

How the lead beneficiary invites beneficiary managing users to the Online Monitoring System

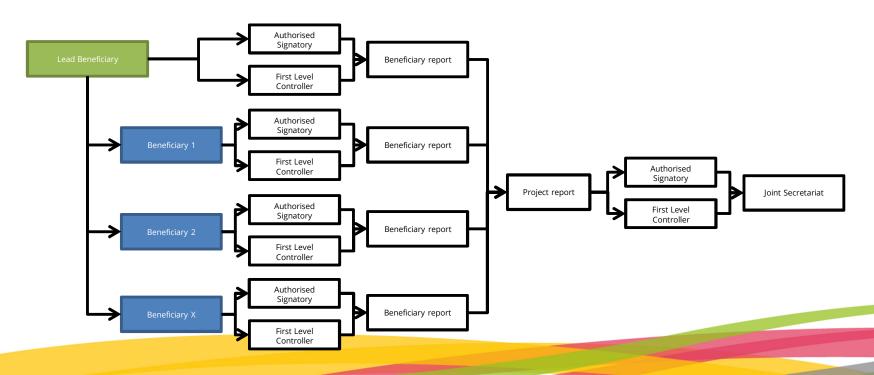

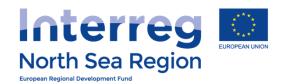

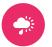

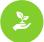

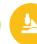

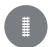

### **VB/NSRP Online Monitoring System**

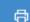

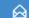

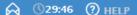

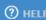

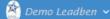

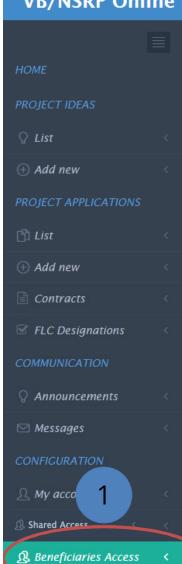

| Shared access | / Project | Beneficiaries |
|---------------|-----------|---------------|
|---------------|-----------|---------------|

# Home > Partners access > Project Beneficiaries

M AA11 FULL DEMO APPLICATION 1

(1) In this overview you can see the beneficiaries of your approved projects and invite them to join the OMS with control over beneficiary-specific data and reports. Please note that each Beneficiary is responsible for assigning their own LEAR/Authorised Signatory. Project Managing Users can not assign LEAR/AS to a specific Beneficiary.

| 50 ▼ record    | 5                                 |                                  | Search:         |            |
|----------------|-----------------------------------|----------------------------------|-----------------|------------|
| Action         | Beneficiary                       | User account \( \display         | Invitation date | ♦ Status ♦ |
| ⊠ Message user | FDA Lead Ben DK (DENMARK)         | Demo Leadben @ Apogee            | 28/08/2016      | Accepted   |
| ⊠ Message user | FDA Stockholm (SWEDEN)            | FDA Stockholm @ FDA<br>Stockholm | 05/07/2016      | Accepted   |
| e user         | FDA Nord (NORWAY)                 | Demo Leadben @ Apogee            | 25/07/2016      | Accepted   |
| ≥ age user     | FDA London (UNITED KINGDOM)       | Nick Brit @ FDA London           | 08/07/2016      | Accepted   |
| - lnvite       | FDA German Coordinating (GERMANY) |                                  |                 |            |
| 뒨 Invite       | FDA Brussels (BELGIUM)            |                                  |                 |            |
| 뒨 Invite       | FDA Amsterdam (THE NETHERLANDS)   |                                  |                 |            |

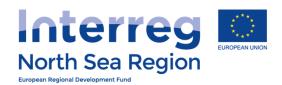

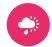

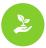

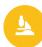

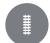

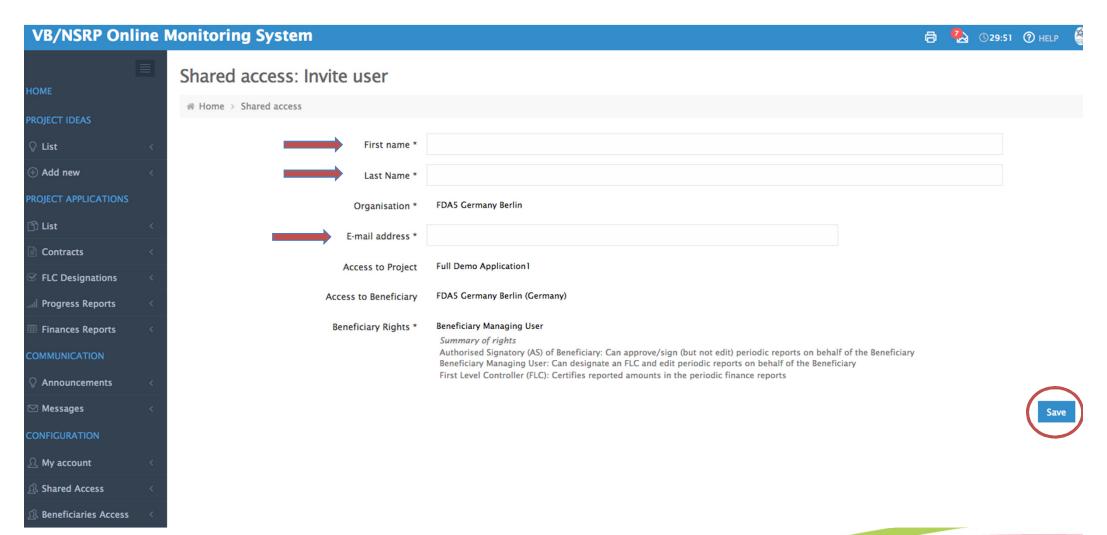

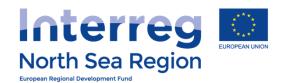

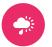

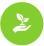

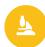

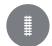

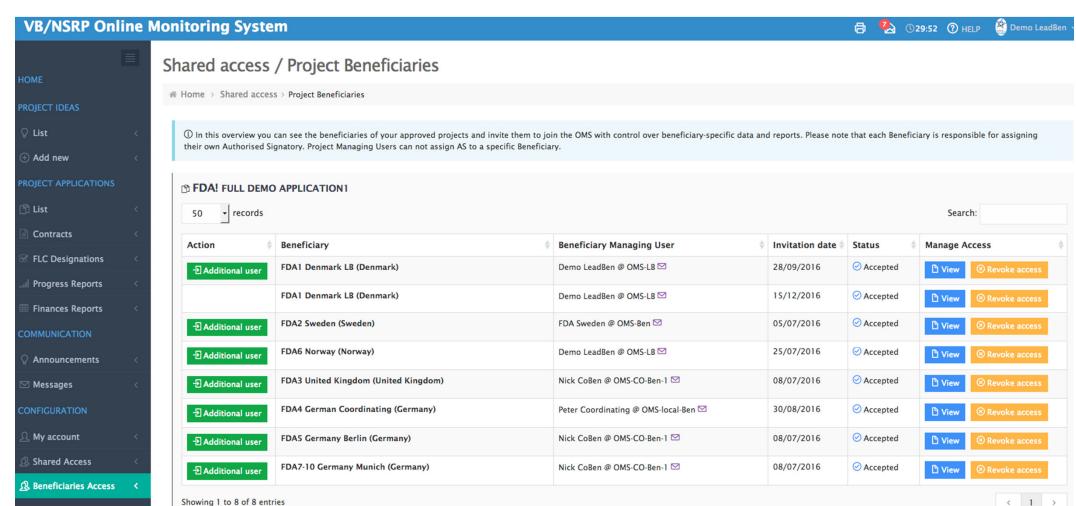

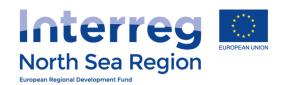

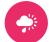

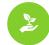

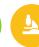

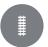

# Inviting beneficiary managing users

Inviting the beneficiary managing users to be a formalised part of the Online Monitoring System allows them to:

- + Designate their Authorised Signatory (on beneficiary level)
- + Designate their First Level Controller
- + Prepare and submit progress reports

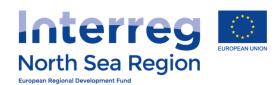

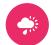

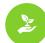

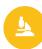

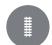

# First Level Control Designations

How the beneficiary invites their First Level Controller to the Online Monitoring System

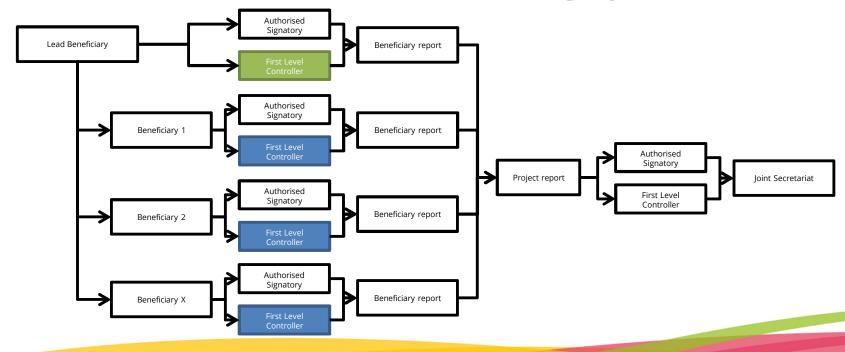

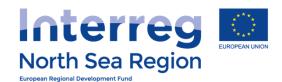

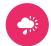

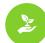

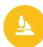

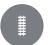

# This is important

# No designation – No verification

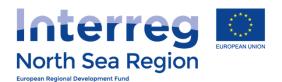

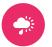

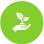

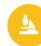

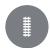

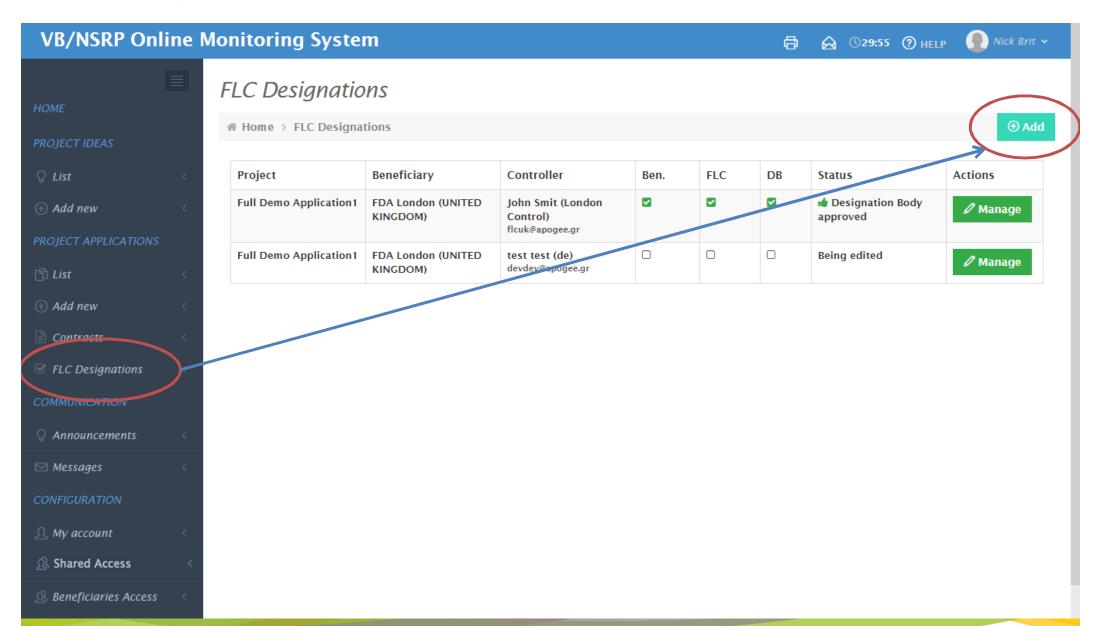

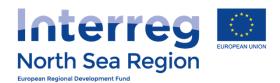

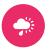

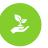

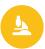

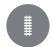

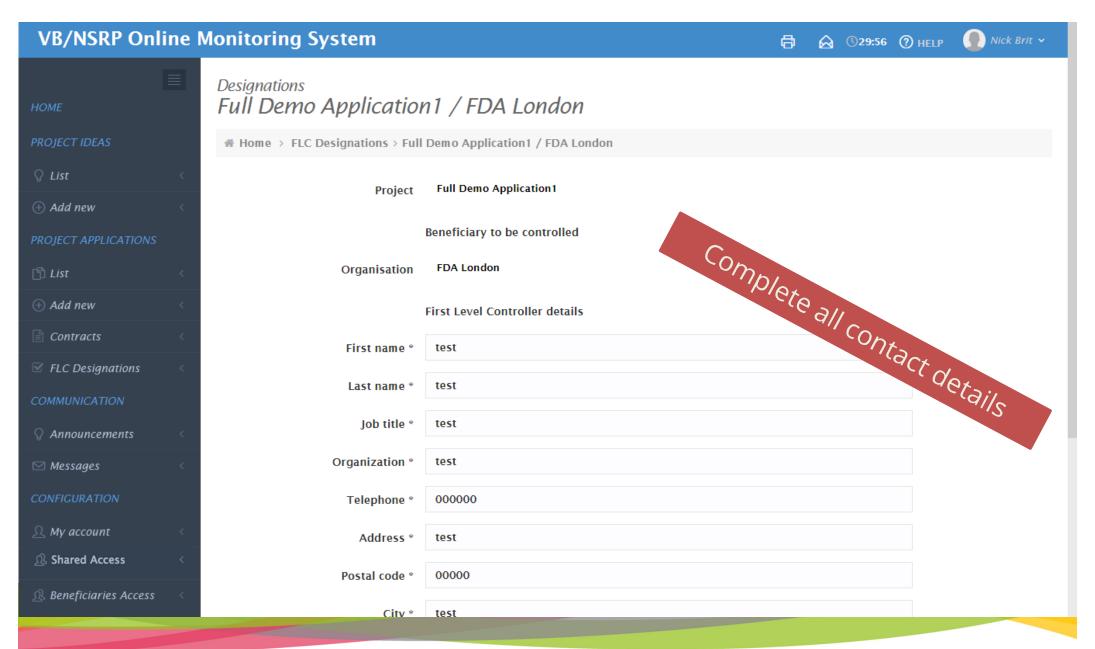

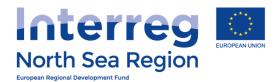

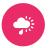

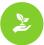

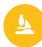

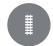

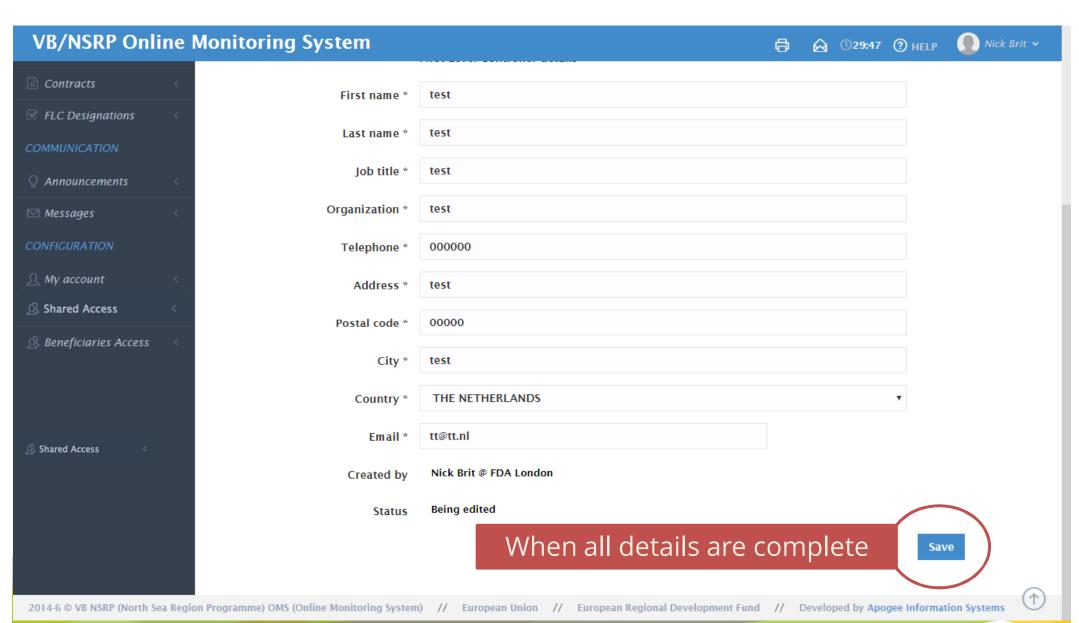

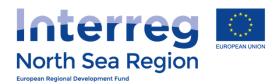

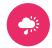

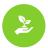

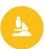

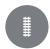

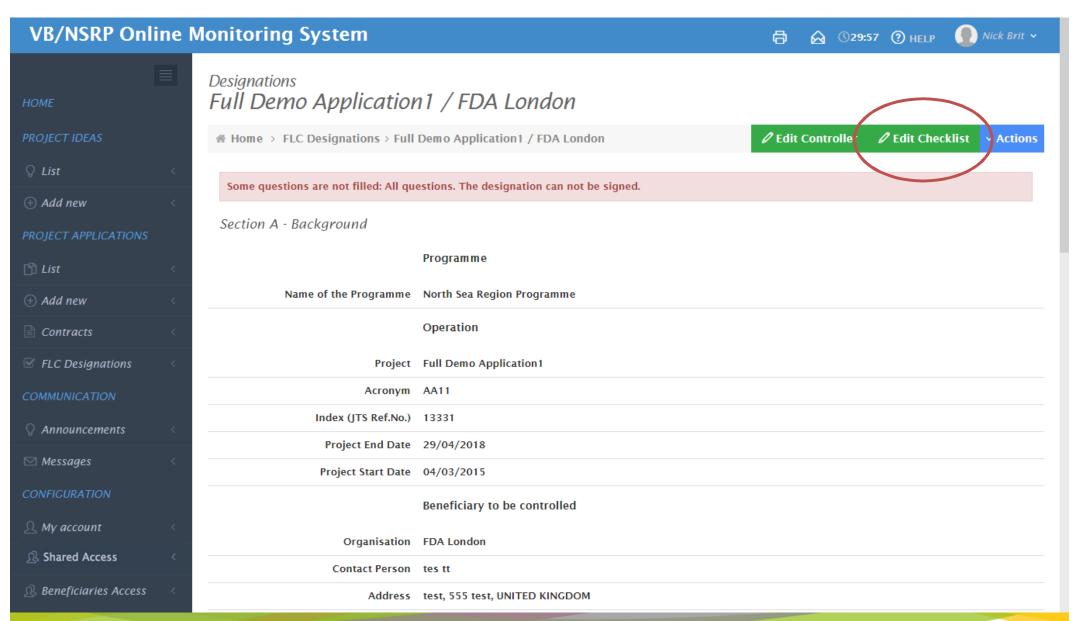

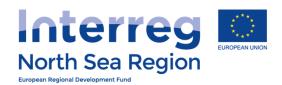

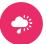

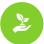

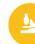

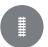

## **VB/NSRP Online Monitoring System**

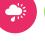

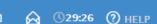

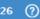

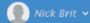

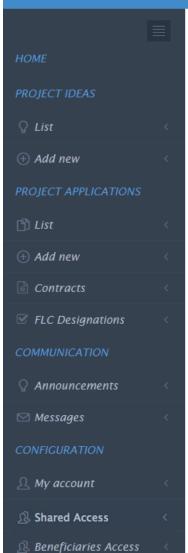

### Designations Full Demo Application 1 / FDA London / Checklist

# Home > FLC Designations > Full Demo Application1 / FDA London / Checklist

| Section                                                             | Que | Question                                                                                               |         |      |       |       |               |    |               |   |   |   |   |   |   |
|---------------------------------------------------------------------|-----|----------------------------------------------------------------------------------------------------|---------|------|-------|-------|---------------|----|---------------|---|---|---|---|---|---|
| Section C - Partner's<br>own budget only (as in<br>the grant offer) | C.1 | C.1 Is there in-kind contribution included in the budget?                                              |         |      |       |       |               |    | Not defined ▼ |   |   |   |   |   |   |
|                                                                     | C.2 | If yes describe the nature of in-kind contribution (ie. voluntary labour, material, land, or building) | В       | I    | ¶ -   | 1 = 2 | Ħ             | 90 | ▦             | B | Ö | C | > | 8 |   |
|                                                                     |     |                                                                                                    | Туре    | some | thing |       |               |    |               |   |   |   |   | ( | ) |
|                                                                     | C.3 | How are staff working on the project paid?                                                             | B       | I    | ¶ -   | 2=    | <b>I</b>      | 90 | <b>=</b>      |   | Ö | C | > |   |   |
|                                                                     |     |                                                                                                    | Туре    | some | thing |       |               |    |               |   |   |   |   | ( | ) |
|                                                                     | C.4 | Does the project partner has a procurement poli                                                        | policy? |      |       |       |               |    | Not defined • |   |   |   | • |   |   |
|                                                                     | C.5 | C.5 Is the project partner involved in commercial activities where state aid rules might apply?        |         |      |       |       | Not defined • |    |               |   | • |   |   |   |   |

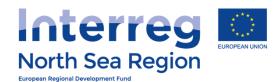

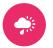

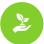

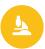

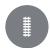

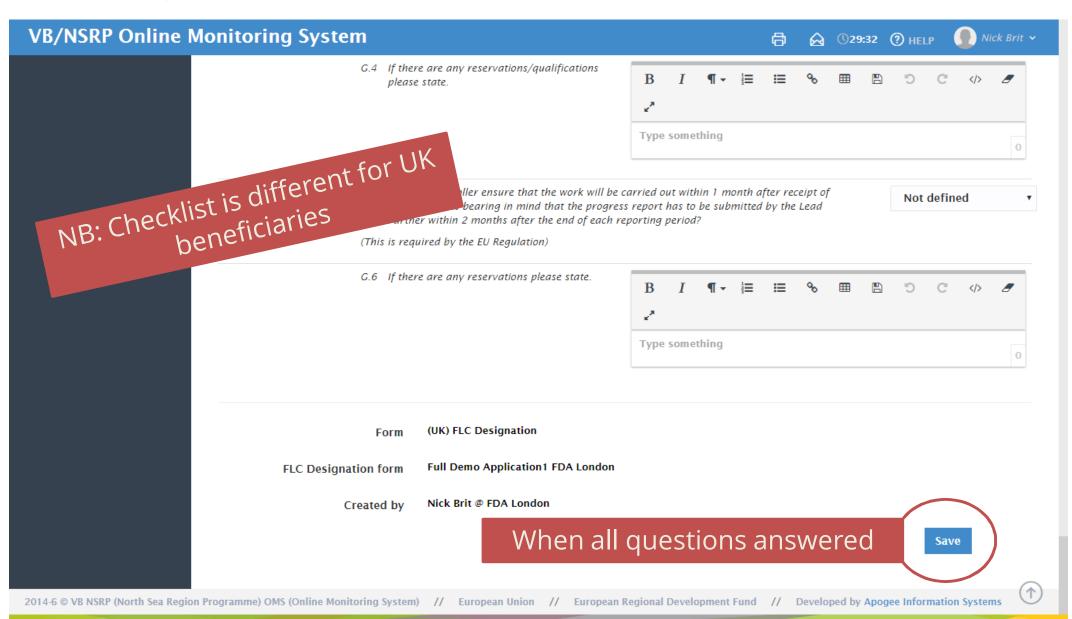

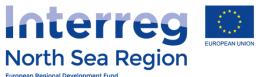

Beneficiaries Access

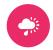

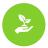

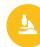

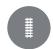

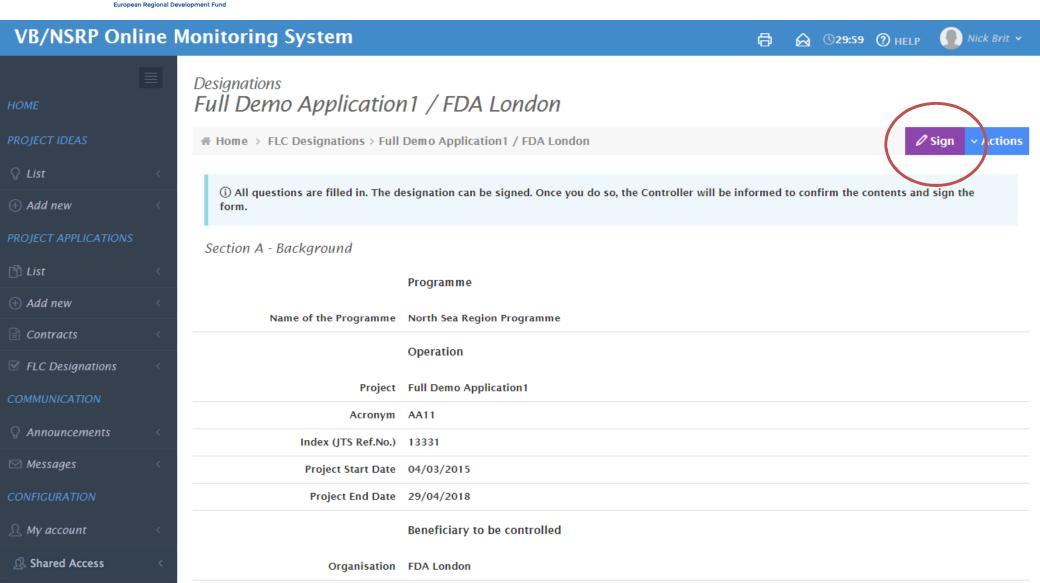

Contact Person tes tt

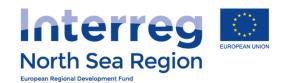

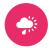

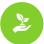

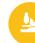

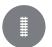

## **VB/NSRP Online Monitoring System**

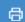

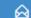

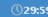

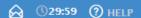

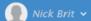

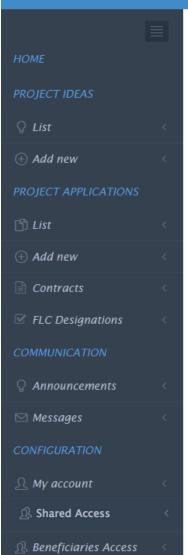

## **FLC Designations**

★ Home → FLC Designations

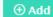

| Project                | Beneficiary                    | Controller                                       | Ben.     | FLC | DB | Status                      | Actions |
|------------------------|--------------------------------|--------------------------------------------------|----------|-----|----|-----------------------------|---------|
| Full Demo Application1 | FDA London (UNITED<br>KINGDOM) | John Smit (London<br>Control)<br>flcuk@apogee.gr |          |     |    | ★ Designation Body approved |         |
| Full Demo Application1 | FDA London (UNITED<br>KINGDOM) | test test (de)<br>devdev@apogee.gr               | 0        |     | 0  | Being edited                | Manage  |
| Full Demo Application1 | FDA London (UNITED<br>KINGDOM) | test test (test)<br>dd@dd.uk                     | 0        | 0   | 0  | Being edited                | Manage  |
| Full Demo Application1 | FDA London (UNITED<br>KINGDOM) | test test (test)<br>tt@tt.nl                     | <b>~</b> | 0   | 0  | Beneficiary signed          |         |

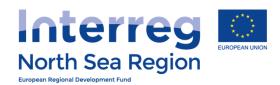

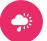

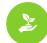

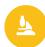

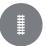

# After nomination by beneficiary

## The nominated FLC:

- + Receives an invitation to the system.
- + Is asked to create an account in the system following guidance sent by e-mail.
- + Can hereafter see and either approve or reject the designation checklist prepared by the beneficiary.

When approved by nominated FLC – notification is sent to the national designation body.

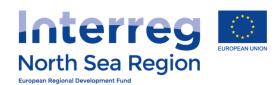

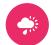

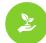

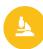

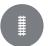

# Beneficiary Authorised Signatory

How the beneficiary invites their Authorised Signatory to the Online Monitoring System

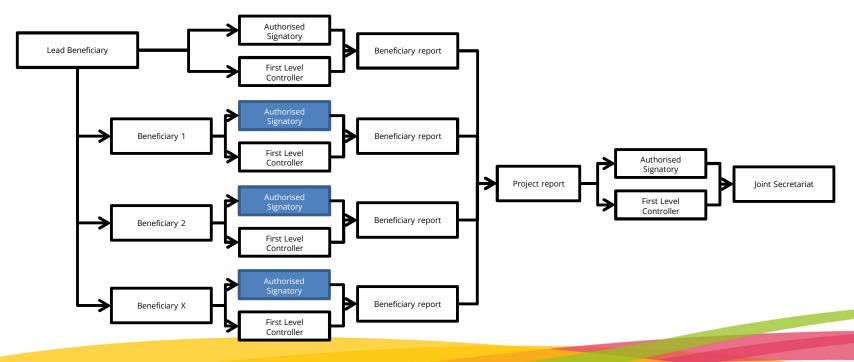

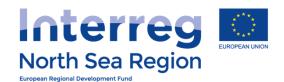

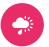

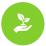

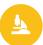

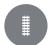

## List Add new List **Contracts FLC Designations Progress Reports Finances Reports** Announcements Messages My account **Shared Access Beneficiaries Access**

### Shared access

☆ Home → Shared access

- 1 You can use this section to do the following actions:
- a) Invite a user to view your project idea or project
- b) (If you manage a Project) Give access to a user as the Authorised Signatory (Legal Representative) of your project, allowing him/her to digitally sign the project application and the project periodic reports.
- c) (If you manage a Project) Invite users to become the Managing User of a specific Beneficiary of your approved Project.
- d) (If you manage a Beneficiary) invite users to become the Managing User or Authorised Signatory of your beneficiary.

More than one Managing Users or Authorised Signatories per project or beneficiary can be registered, to act on behalf of the project/beneficiary in case the original MU/AS is absent on holiday, due to illness, etc. In regards to AS assignments, if a person has already been designated Authorised Signatory (by another project, for example) and his/her email address is in the system, the new AS rights will simply be added to the person's account when he/she accepts the invitation. No further action is necessary. If you invite someone who is not already in the system and not yet validated as an AS, however, the person will be asked to upload the appropriate documents and go through the entire validation process.

### **™ BENEFICIARY AUTHORISED SIGNATORY**

- (i) in You are managing partner FDA2 Sweden of project Full Demo Application 1
- Tyou have an assigned Authorised Signatory for beneficiary FDA2 Sweden in project Full Demo Application 1, Stockholm LEAR @ AS-Ben.

### **☑ PENDING INVITATIONS**

| Organisation | Date of invitation  | Access to Project Ideas | Access to Project(s)        | Access to Beneficiary                                   |
|--------------|---------------------|-------------------------|-----------------------------|---------------------------------------------------------|
| FDA2 Sweden  | 02/01/2017 14:20:10 |                         | Full Demo Application1 View | FDA2 Sweden Authorised Signatory (AS) of<br>Beneficiary |

New invitation options:

① View access to Ideas/Projects

FDA2 Sweden:
② Beneficiary-managing access
③ Beneficiary AS access

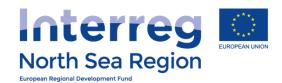

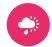

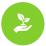

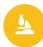

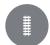

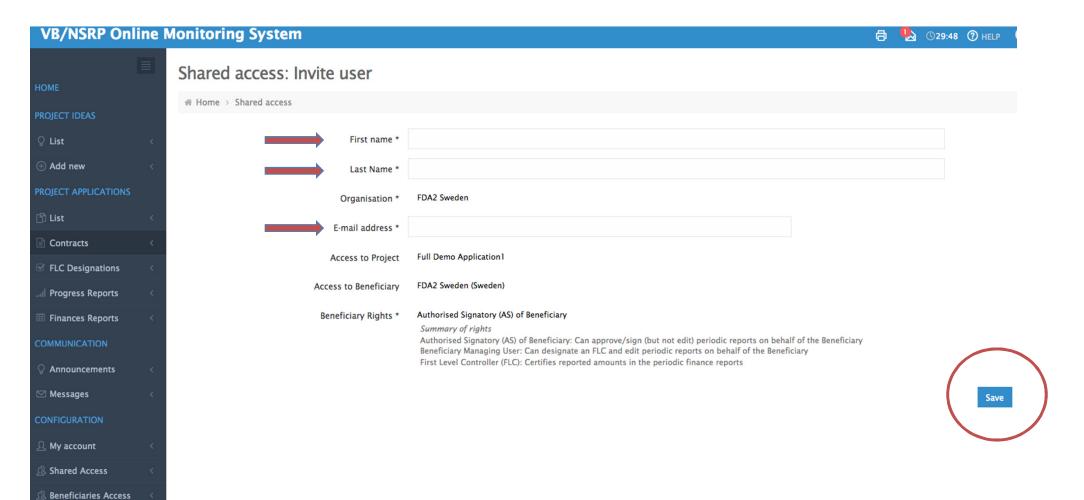

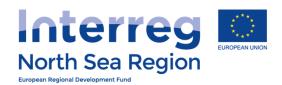

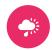

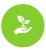

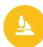

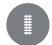

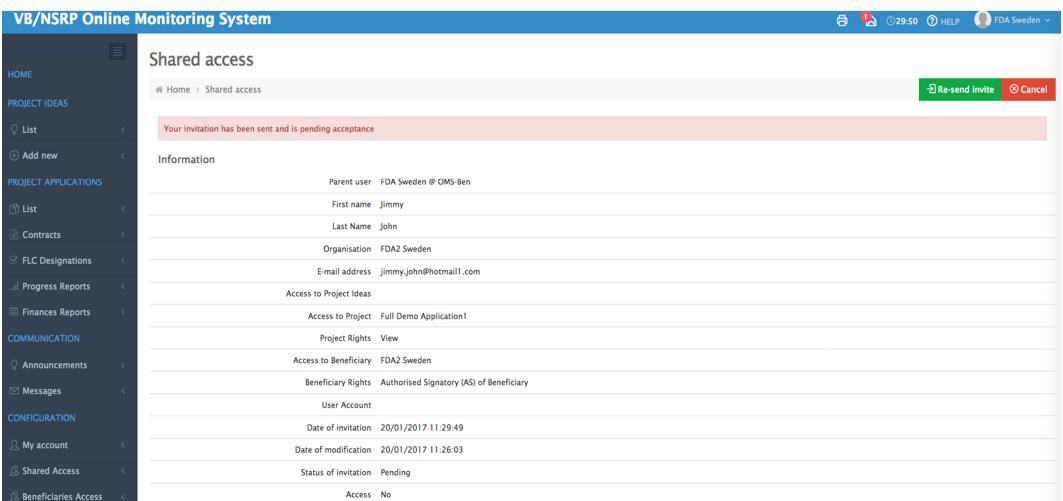

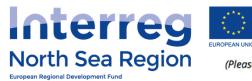

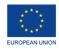

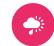

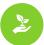

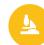

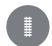

(Please use your organisation's letterhead paper)

#### To: INTERREG VB North Sea Region Programme

#### Subject: Appointment of authorised signatory

| To: INTERREG VB North Sea Region Programme Toldboden 3, st. E DK-8800 Viborg Denmark Subject: Appointment of authorised signatory | NB: Th | is document is made |
|----------------------------------------------------------------------------------------------------|--------|---------------------|
| Contact details of the authorised signatory                                                                                       | . C    | the company         |
| Full name:                                                                                                    |        | Oly de              |
| Title:                                                                                                    |        | ivis:               |
| Organisation:                                                                                                    | ( )    |                     |
| Postal address (street, post code, city and country):                                                                             | 300    |                     |
| E-mail:                                                                                                    | MAL    |                     |
| Telephone:                                                                                                    |        |                     |

#### Signature of the authorised signatory

I confirm that I am aware of my role and responsibilities as an authorised signatory (enclosure 1). This means that I am entitled to (digitally) sign all formal documents between the project(s )I represent and the North Sea Region Programme.

Date

Signature

### For the person appointing the authorised signatory

I declare that I have the legal authority to appoint the authorised signatory (presented above) on behalf of our organisation. The authorised signatory is a person with the legal authority to sign on behalf of our organisation as part of our participation in a North Sea Region Programme project(s).

#### Signature of the person appointing the authorised signatory

Date

Signature

Please note that both the authorised signatory and the person appointing the authorised signatory must sign this document before it is sent to the North Sea Region Programme!

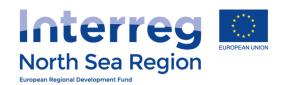

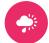

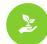

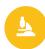

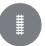

# After designation by beneficiary

## The Authorised Signatory

- + Receives an invitation to the system.
- + Is asked to create an account in the system following guidance sent by email.
- + Exports and fills in one form signs, uploads and sends this by regular post to the JS.
- + Account is validated with a PIN code issued by the JS.
- + Activates account with PIN.

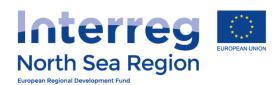

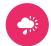

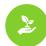

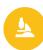

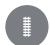

# Reporting

Walk-through of the templates

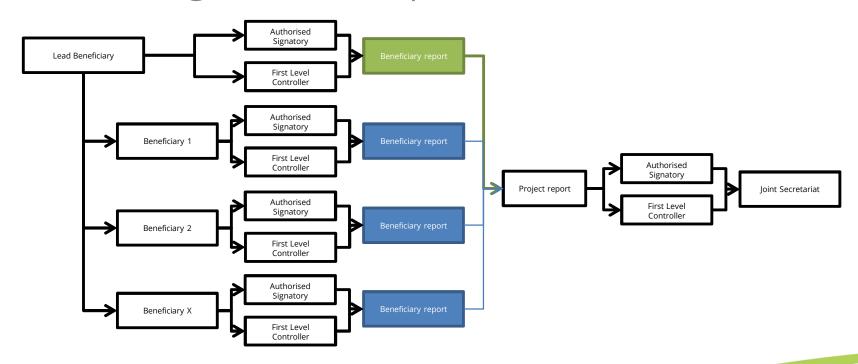

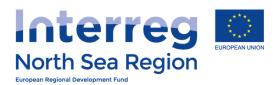

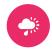

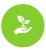

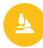

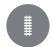

### **VB/NSRP Online Monitoring System**

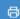

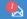

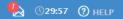

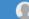

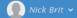

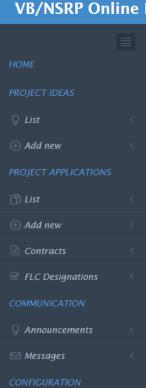

A My account

Shared Access

### Periodic Reporting: Finances

# Home > Periodic Reporting > Finances Reports

### My reports

|     | Project                | Round           | Number / Level / Beneficiary | Progress report | Locked | FLC Approved | AS Signed | Submitted |
|-----|------------------------|-----------------|------------------------------|-----------------|--------|--------------|-----------|-----------|
| D 0 | Full Demo Application1 | AA1, March 2016 | #1 Beneficiary: FDA London   |                 | Ø No   | Ø No         | Ø No      | Ø No      |

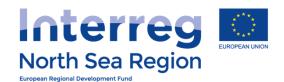

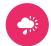

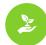

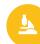

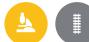

# FINANCE REPORTING

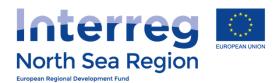

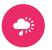

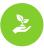

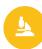

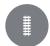

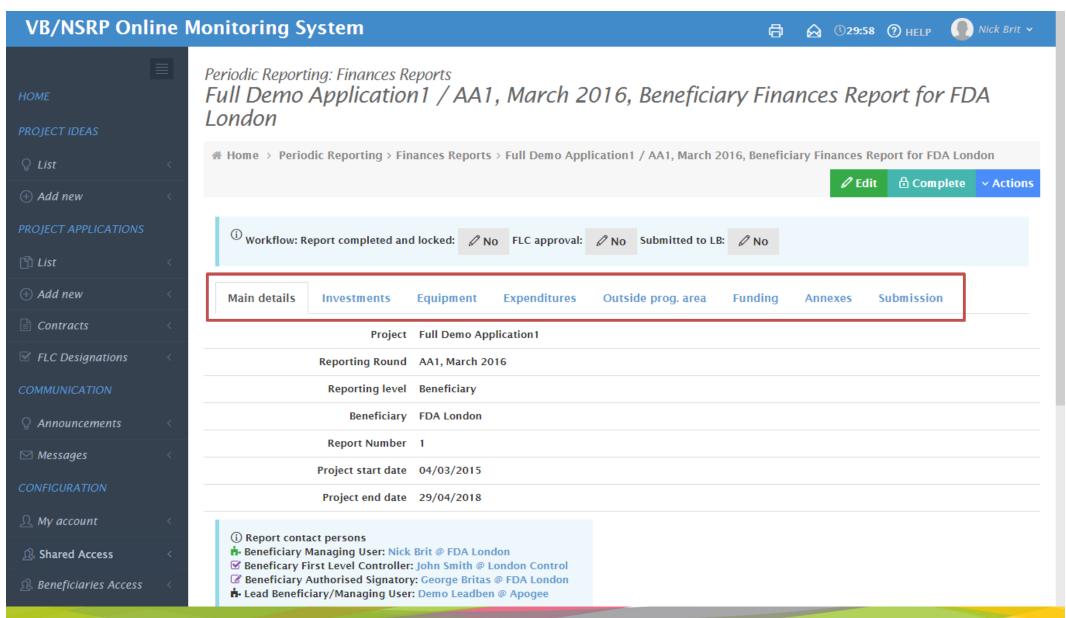

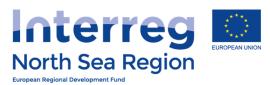

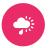

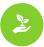

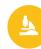

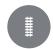

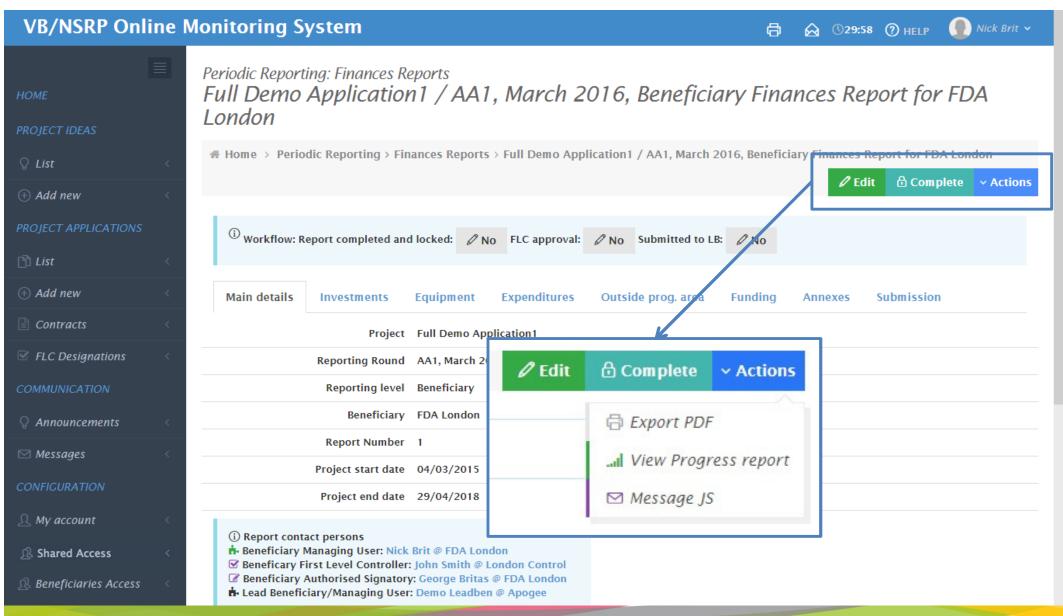

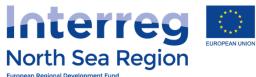

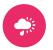

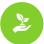

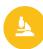

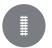

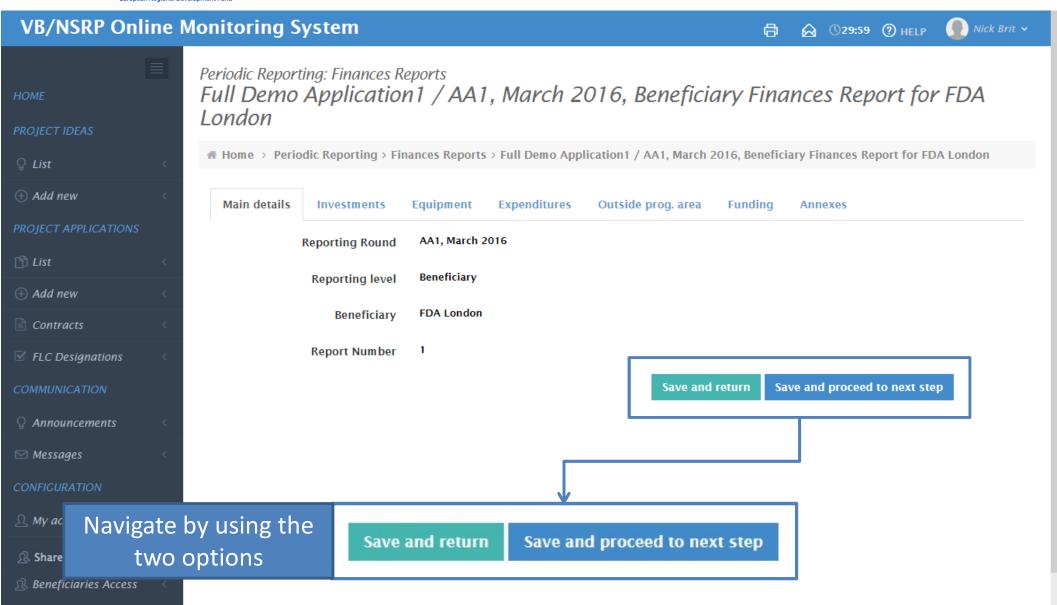

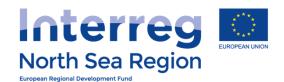

Main details

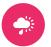

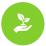

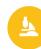

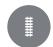

### **VB/NSRP Online Monitoring System**

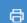

Funding

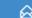

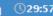

Annexes

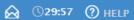

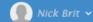

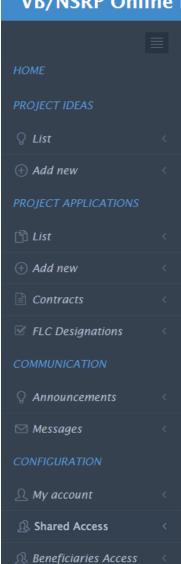

Periodic Reporting: Finances Reports

### Full Demo Application 1 / AA1, March 2016, Beneficiary Finances Report for FDA London

# Home > Periodic Reporting > Finances Reports > Full Demo Application 1 / AA1, March 2016, Beneficiary Finances Report for FDA London

Outside prog. area

Expenditures

Investment expenditure \*

Investments

Related to section C.8 Investments in the application form

Equipment

|   | Investment | Total Eligible<br>Budget | Previously<br>Reported | Current Report | Total reported so far | % of Total<br>reported so far | Remaining<br>budget |
|---|------------|--------------------------|------------------------|----------------|-----------------------|-------------------------------|---------------------|
| 0 | Test 1     | 10.000€                  | 2.000 €                | 1.500 €        | 3.500 €               | 35%                           | 6.500 €             |
| 0 | Test 2     | 11.000€                  | 1.100€                 | 750€           | 1.850 €               | 17%                           | 9.150€              |
| 0 | Test 3     | 12.000€                  | 600€                   | 0 €            | 600€                  | 5%                            | 11.400€             |
|   | Total      | 33.000 €                 | 3.700 €                | 2.250 €        | 5.950 €               | 18%                           | 27.050€             |

**Explanations on Investments** deviations test Please explain deviations (if any) as regards spending on investments compared to the amounts indicated in the Application Form.

Save and return

Save and proceed to next step

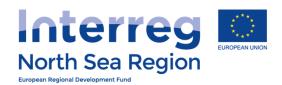

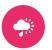

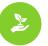

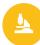

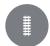

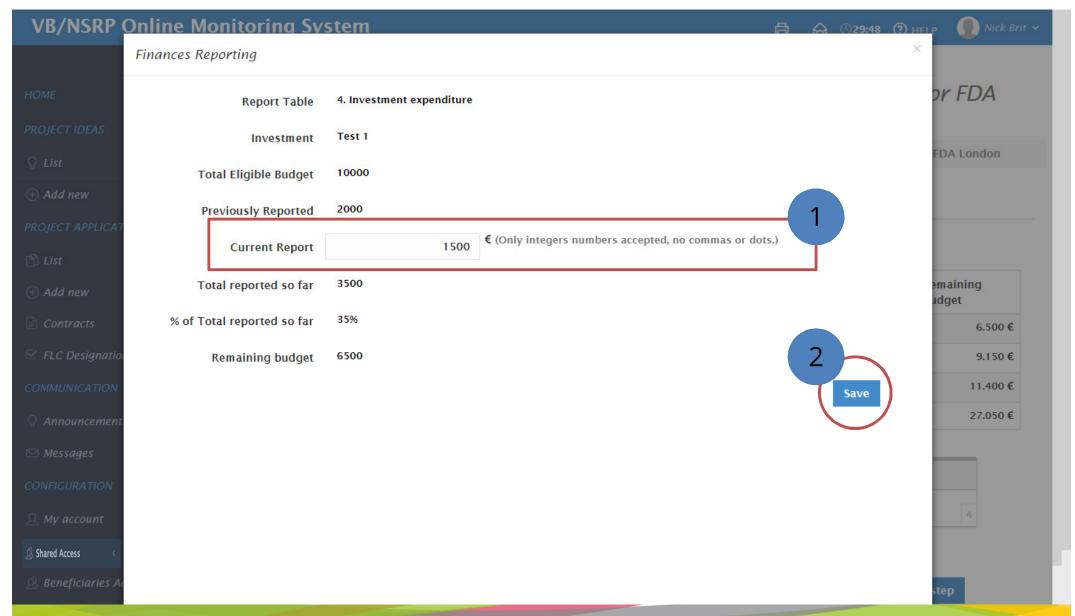

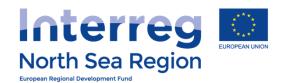

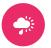

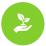

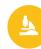

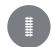

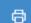

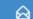

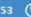

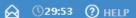

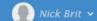

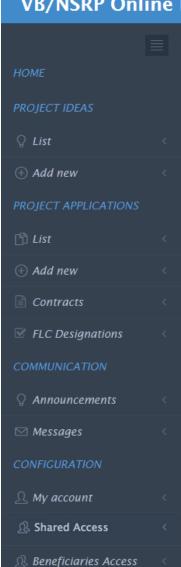

Periodic Reporting: Finances Reports

#### Full Demo Application 1 / AA1, March 2016, Beneficiary Finances Report for FDA London

# Home > Periodic Reporting > Finances Reports > Full Demo Application1 / AA1, March 2016, Beneficiary Finances Report for FDA London

Main details

Investments

Equipment

**Expenditures** 

Outside prog. area

Funding

Annexes

#### Equipment expenditure \*

Related to section C.10 Equipment in the application form

|   | Equipment | Total Eligible<br>Budget | Previously<br>Reported | Current<br>Report | Total reported so far | % of Total<br>reported so far | Remaining<br>budget |
|---|-----------|--------------------------|------------------------|-------------------|-----------------------|-------------------------------|---------------------|
| 0 | Test 1    | 20.000 €                 | 10.000 €               | 750€              | 10.750 €              | 54%                           | 9.250€              |
| 0 | Test 2    | 14.000 €                 | 1.000 €                | 200€              | 1.200€                | 9%                            | 12.800€             |
| 0 | Test 3    | 12.000€                  | 2.000 €                | 900 €             | 2.900 €               | 24%                           | 9.100€              |
| 0 | Test 4    | 10.000€                  | 1.000 €                | 1.150€            | 2.150€                | 22%                           | 7.850 €             |
|   | Total     | 56.000 €                 | 14.000 €               | 3.000 €           | 17.000 €              | 30%                           | 39.000 €            |

**Explanations on Equipment** expenditure deviations

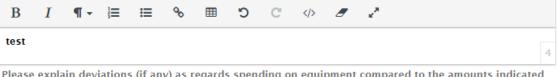

Please explain deviations (if any) as regards spending on equipment compared to the amounts indicated in the Application Form.

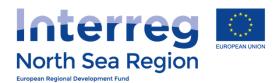

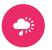

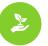

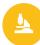

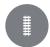

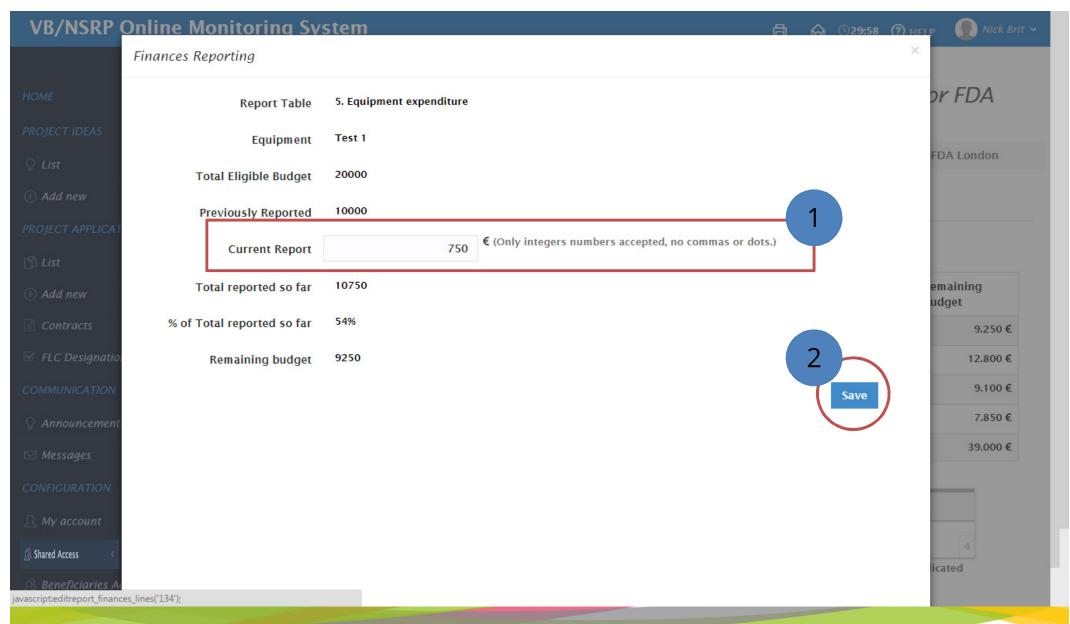

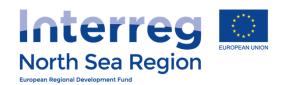

Main details

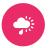

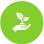

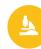

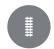

## **VB/NSRP Online Monitoring System**

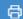

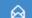

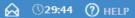

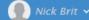

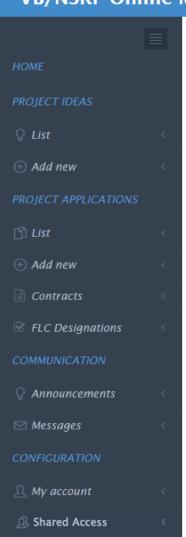

Beneficiaries Access

Periodic Reporting: Finances Reports

#### Full Demo Application 1 / AA1, March 2016, Beneficiary Finances Report for FDA London

# Home > Periodic Reporting > Finances Reports > Full Demo Application 1 / AA1, March 2016, Beneficiary Finances Report for FDA London

Investments

Equipment

**Expenditures** 

Outside prog. area

Funding

Annexes

#### Expenditures - breakdown per budget line \*

Please note that the lines for Equipment and Investments are automatically updated from the corresponding tables in the previous steps. Staff costs are calculated as 15% of office and administration costs.

|   | Budget                          | Total Eligible<br>Budget | Previously<br>Reported | Current<br>Report | Total reported so far | % of Total<br>reported so far | Remaining<br>budget |
|---|---------------------------------|--------------------------|------------------------|-------------------|-----------------------|-------------------------------|---------------------|
| 0 | Staff costs                     | 50.000 €                 | 3.000 €                | 1.650 €           | 4.650 €               | 9%                            | 45.350 €            |
|   | Office and administration       | 50.000 €                 | 3.000 €                | 11.001 €          | 14.001 €              | 28%                           | 35.999€             |
| 0 | Travel and accommodation        | 50.000 €                 | 3.000 €                | 51.100€           | 54.100 €              | 108%                          | -4.100 €            |
|   | External expertise and services | 50.000€                  | 3.000 €                | 182.200€          | 185.200 €             | 370%                          | -135.200 €          |
|   | Equipment                       | 56.000 €                 | 3.000 €                | 3.000 €           | 17.000 €              | 30%                           | 39.000 €            |
|   | Investments                     | 50.000 €                 | 3.000 €                | 2.250 €           | 5.950 €               | 18%                           | 27.050€             |
|   | Total Expenditure               | 50.000 €                 | 3.000 €                | 251.201 €         | 254.201 €             | 508%                          | -204.201 €          |
| 0 | (Net revenue)                   | 50.000 €                 | 3.000 €                | 400 €             | 3.400 €               | 7%                            | 46.600 €            |
|   | Total Eligible Expenditure      | 400.000 €                | 24.000 €               | 250.801 €         | 274.801 €             | 69%                           | 125.199€            |

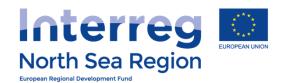

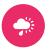

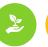

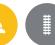

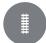

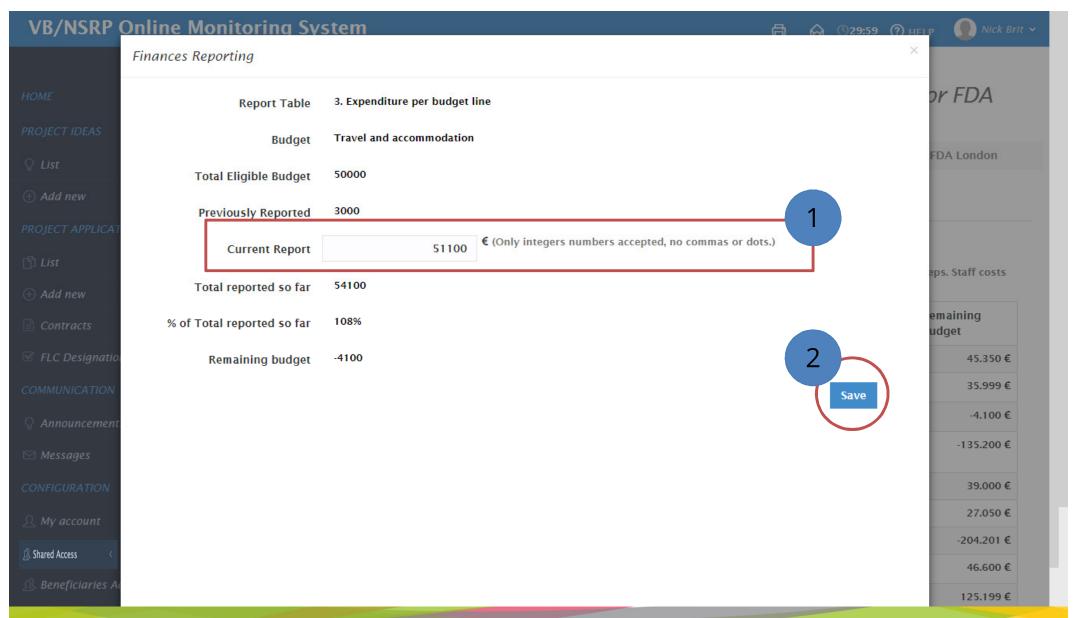

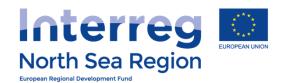

Main details

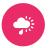

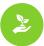

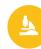

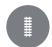

## **VB/NSRP Online Monitoring System**

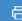

Funding

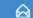

Annexes

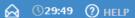

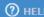

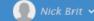

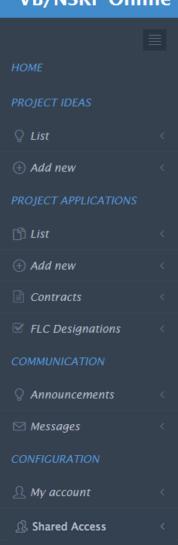

Beneficiaries Access

Periodic Reporting: Finances Reports Full Demo Application 1 / AA1, March 2016, Beneficiary Finances Report for FDA London

# Home > Periodic Reporting > Finances Reports > Full Demo Application 1 / AA1, March 2016, Beneficiary Finances Report for FDA London

**Expenditures** 

Equipment

Investments

| ERDF outside the programme area * |   | Category                        | Current<br>Report | ERDF    |
|-----------------------------------|---|---------------------------------|-------------------|---------|
|                                   | 0 | Staff costs                     | 500 €             | 250€    |
|                                   |   | Office and administration       | 2.300 €           | 1.150€  |
|                                   | 0 | Travel and accommodation        | 0 €               | 0€      |
|                                   | 0 | External expertise and services | 100 €             | 50 €    |
|                                   | 0 | Equipment                       | 0 €               | 0€      |
|                                   | 0 | Investments                     | 0 €               | 0€      |
|                                   |   | Total                           | 2.900 €           | 1.450 € |

Outside prog. area

Save and return

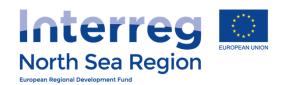

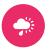

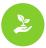

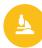

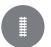

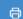

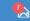

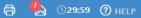

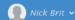

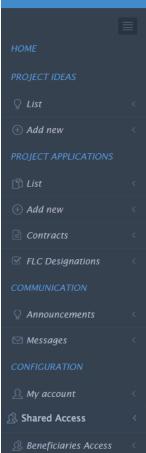

Periodic Reporting: Finances Reports

#### Full Demo Application 1 / AA1, March 2016, Beneficiary Finances Report for FDA London / Edit Report

# Home > Periodic Reporting > Finances Reports > Full Demo Application1 / AA1, March 2016, Beneficiary Finances Report for FDA London / Edit Report

Main details Investments Equipment Expenditures Outside prog. area Funding Annexes

#### Breakdown of funding sources

Total reported Expenditure (249.801 €) is not equal to the total reported Funding (248.301 €). The difference is 1.500 €. You can not submit this report before correcting this error.

|   |                                 | Total Eligible Budget | Previously Reported | Current Report | Total reported so far | % of Total reported so<br>far | Remaining budget |
|---|---------------------------------|-----------------------|---------------------|----------------|-----------------------|-------------------------------|------------------|
|   | Programme Co-funding<br>ERDF    | 300.000 €             | 0€                  | 127.101 €      | 127.101 €             | 42%                           | 172.899€         |
|   | ERDF outside the programme area | 167.000€              | 0€                  | 2.748 €        | 2.748€                | 0%                            | -2.748 €         |
|   | Beneficiary match-funding       | 220.000€              | 0 €                 | 121.200€       | 121.200€              | 55%                           | 98.800 €         |
| 0 | of which public contribution    | 120.000€              | 0€                  | 46.200 €       | 46.200 €              | 39%                           | 73.800 €         |
| 0 | of which private contribution   | 100.000€              | 0€                  | 75.000 €       | 75.000 €              | 75%                           | 25.000 €         |
|   | Total Eligible Expenditure      | 520.000€              | 0 €                 | 248.301 €      | 248.301 €             | 48%                           | 271.699€         |

Save and return

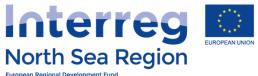

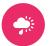

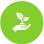

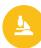

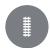

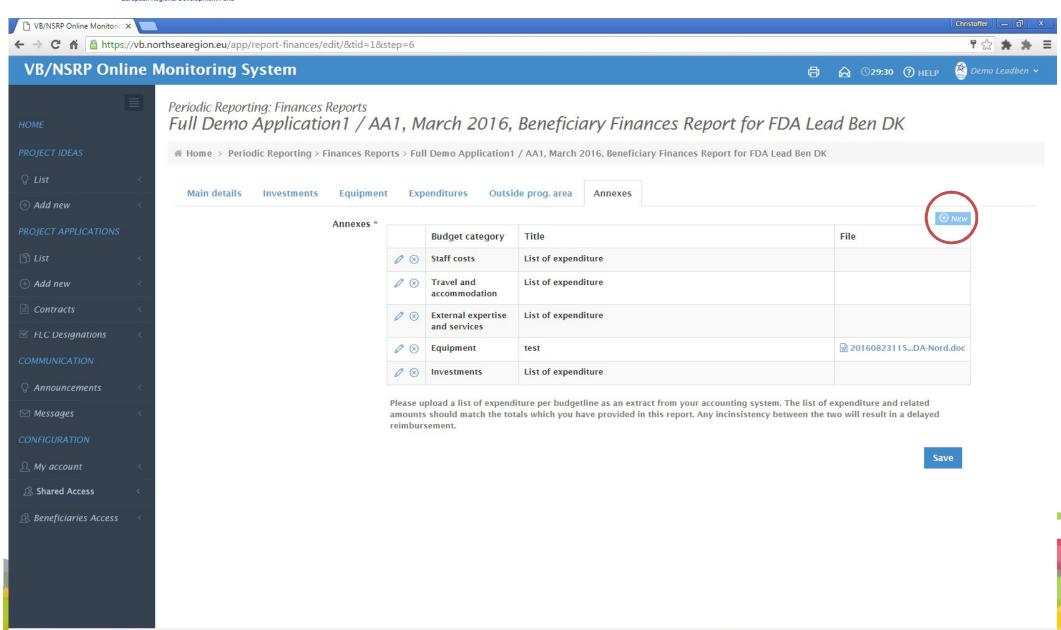

2014-6 © VB NSRP (North Sea Region Programme) OMS (Online Monitoring System) // European Union // European Regional Development Fund // Developed by Apogee Information Systems

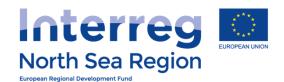

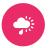

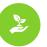

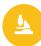

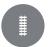

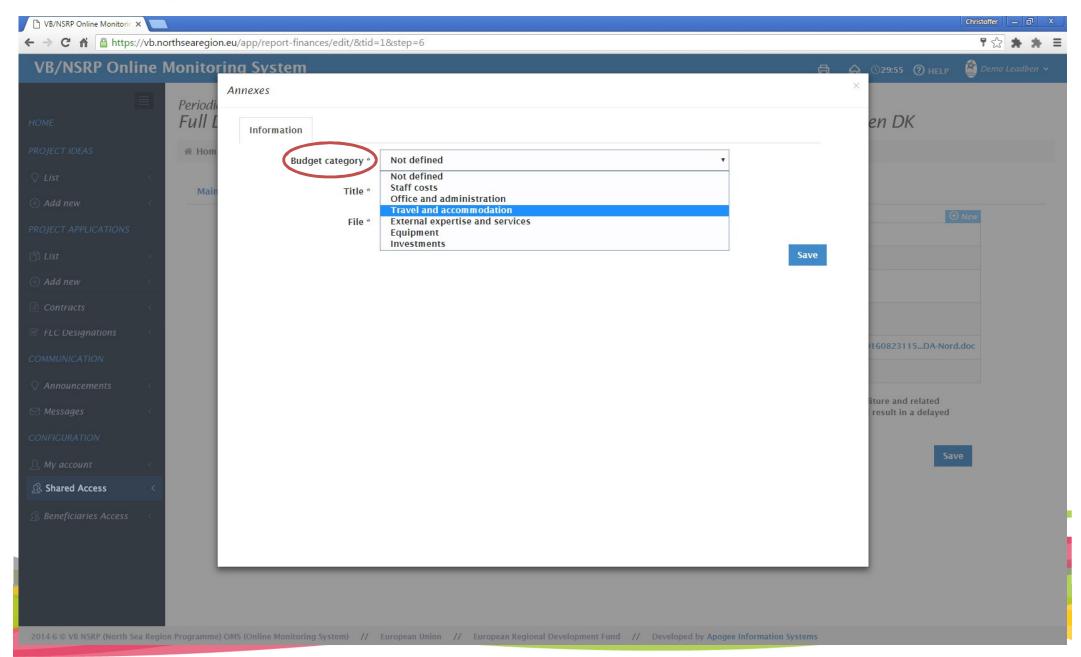

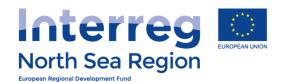

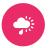

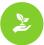

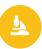

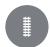

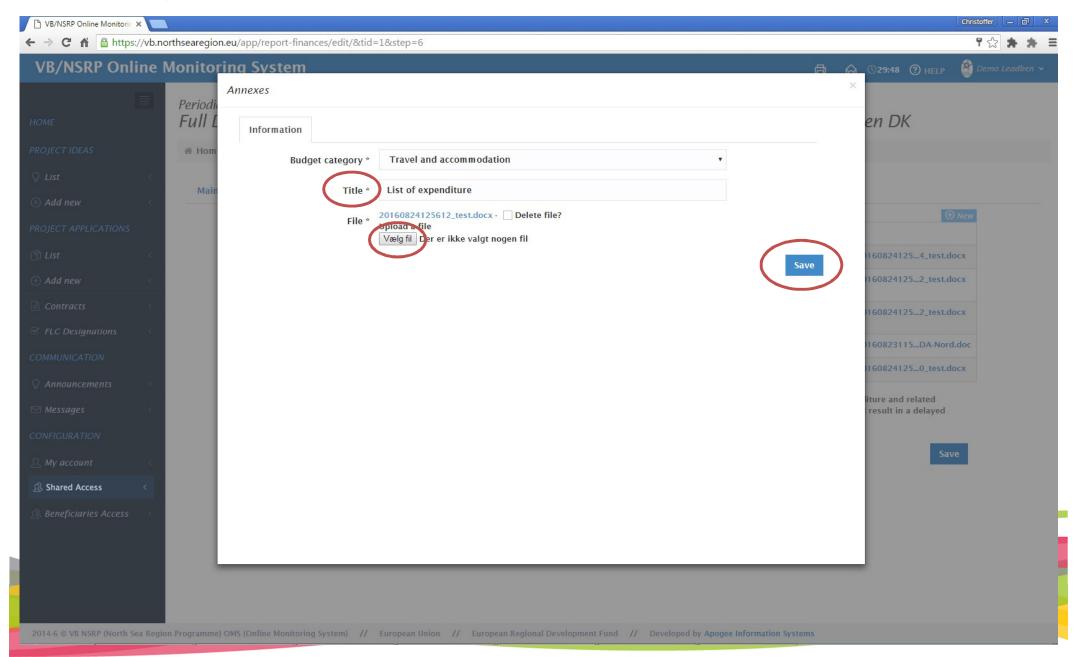

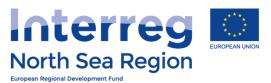

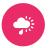

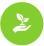

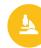

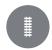

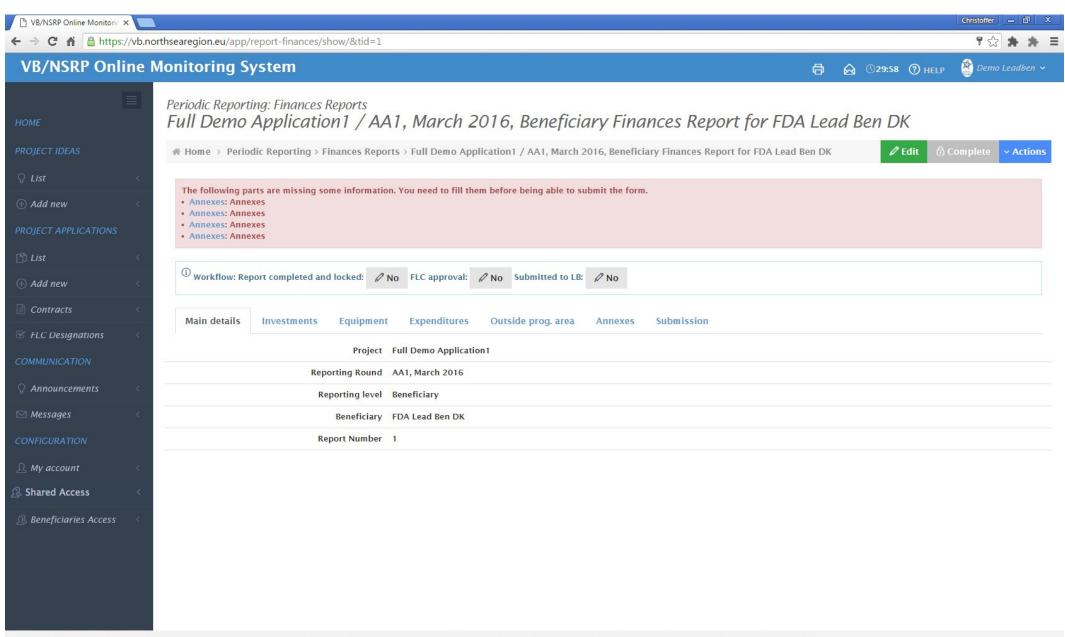

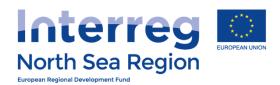

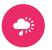

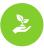

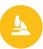

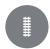

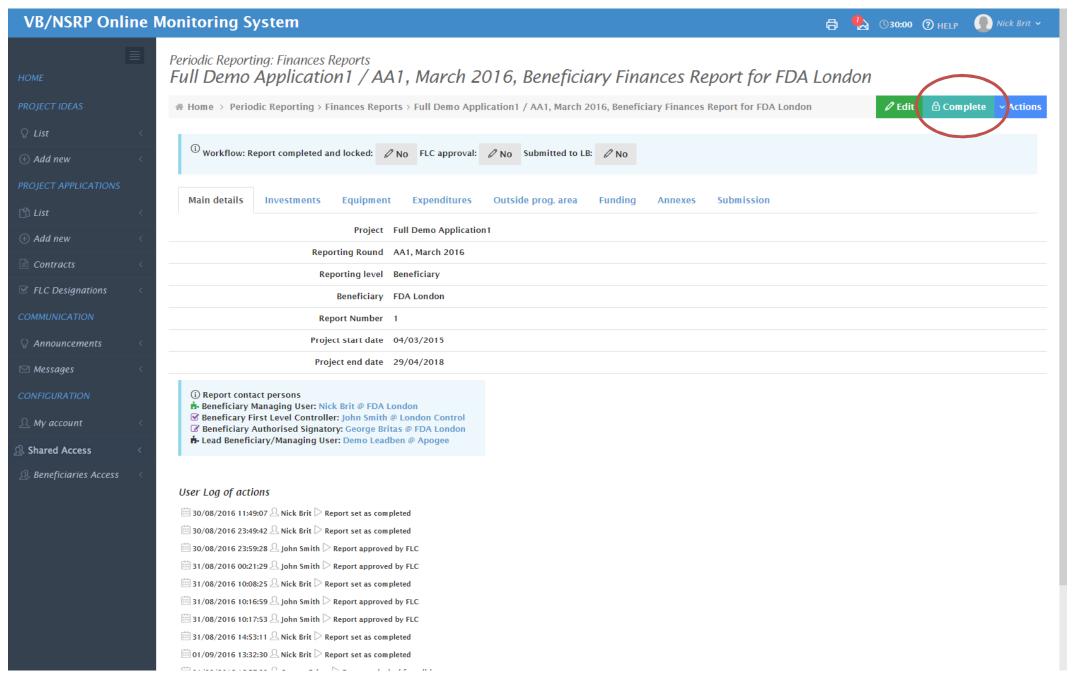

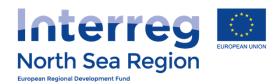

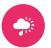

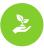

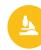

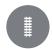

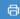

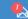

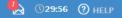

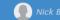

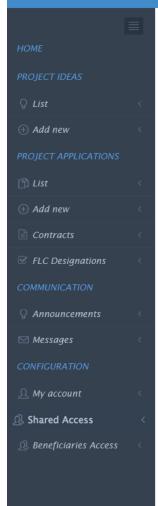

Periodic Reporting: Finances Reports Full Demo Application 1 / AA1, March 2016, Beneficiary Finances Report for FDA London

# Home > Periodic Reporting > Finances Reports > Full Demo Application1 / AA1, March 2016, Beneficiary Finances Report for FDA London

**(i) CONFIRMATION** Complete form You are completing this report and submitting it to the FLC for approval. The following users will be notified:

Proceed Cancel

☑ Beneficary First Level Controller: John Smith @ London Control

🕇 Lead Beneficiary/Managing User: Demo Leadben @ Apogee

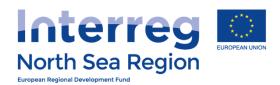

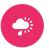

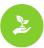

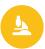

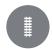

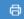

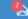

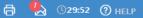

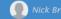

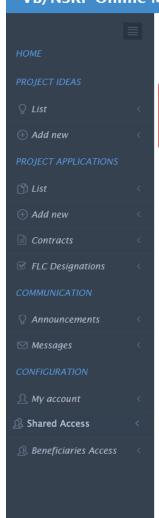

Periodic Reporting: Finances Reports Full Demo Application 1 / AA1, March 2016, Beneficiary Finances Report for FDA London

Full Damo Application 1 / AA1, March 2016, Beneficiary Finances Report for FDA London

The form is now set as completed. The FLC has been notified to approve it.

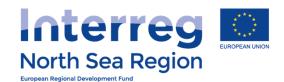

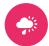

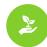

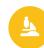

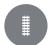

# **ACTIVITY REPORTING**

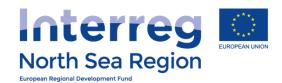

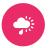

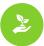

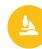

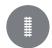

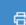

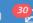

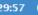

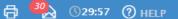

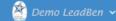

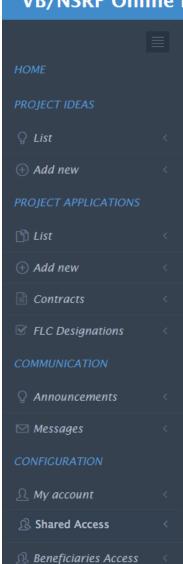

Periodic Reporting: Progress Reports FDA! / AA1, March 2016, Beneficiary Progress Report for FDA1 Denmark LB

# Home > Periodic Reporting > Progress Reports > FDA! / AA1, March 2016, Beneficiary Progress Report for FDA1 Denmark LB

Main details Objectives Outputs Results Deliverables Annexes

(1) Information in this tab is pre-determined/automated and can not be edited.

FDA! Project

Reporting Round AA1, March 2016

Beneficiary Reporting level

> FDA1 Denmark LB Beneficiary

Basic Progress report with Finance report Report Type \*

Report Number

Save and return

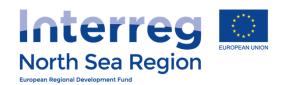

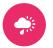

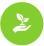

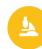

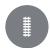

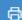

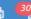

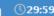

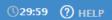

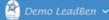

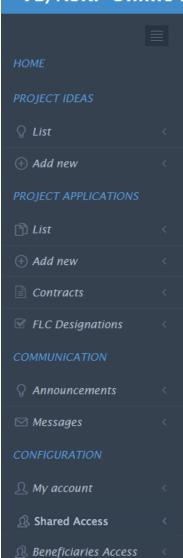

Periodic Reporting: Progress Reports FDA! / AA1, March 2016, Beneficiary Progress Report for FDA1 Denmark LB

# Home > Periodic Reporting > Progress Reports > FDA! / AA1, March 2016, Beneficiary Progress Report for FDA1 Denmark LB

Main details

Objectives

Results

Outputs

Deliverables

Annexes

**Progress towards Project** detailed objectives \*

What is the progress towards the project detailed objectives as definedin the application form? The information provided should be cumulative (i.e.covering total progress since the start of the project).

| Objective      | Description of progress |
|----------------|-------------------------|
| Test Objective | This is the progress    |

Save and return

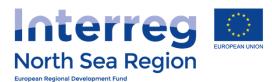

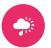

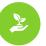

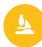

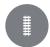

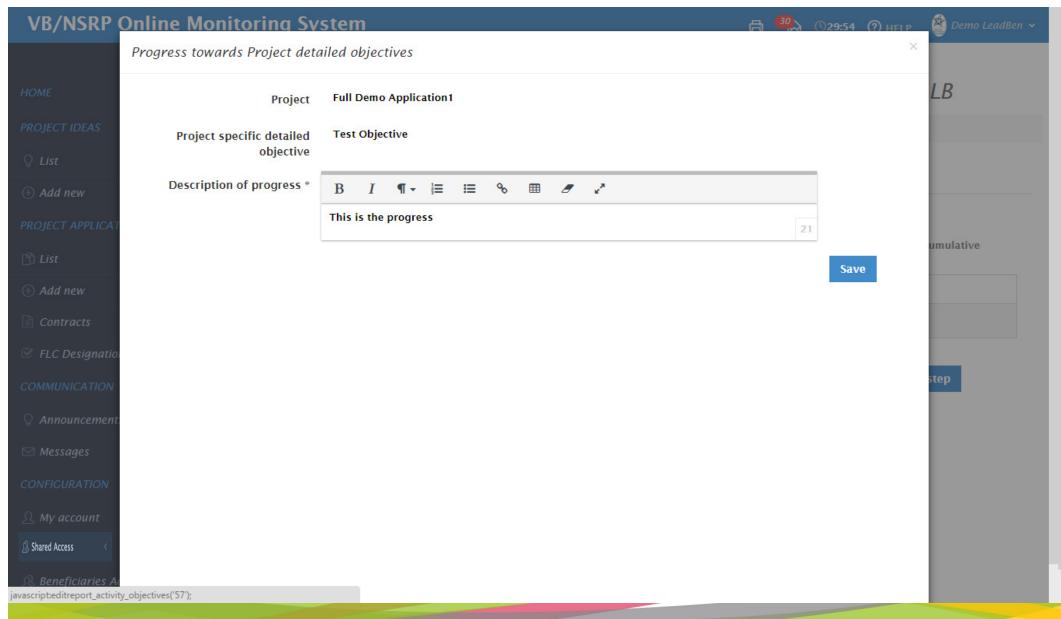

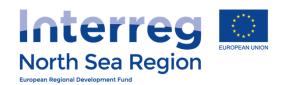

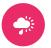

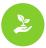

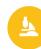

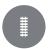

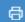

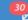

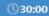

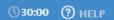

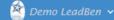

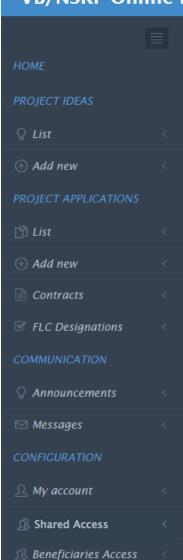

Periodic Reporting: Progress Reports FDA! / AA1, March 2016, Beneficiary Progress Report for FDA1 Denmark LB

# Home > Periodic Reporting > Progress Reports > FDA! / AA1, March 2016, Beneficiary Progress Report for FDA1 Denmark LB

Main details Objectives Outputs

Results Deliverables

Annexes

Progress to date on outputs \*

|   | Output Indicator                                                                                                | Output<br>target | Achieved<br>Previously | Total<br>achievement<br>to date | Achieved<br>in this<br>period | Description of progress | Attachment |
|---|----------------------------------------------------------------------------------------------------|------------------|------------------------|---------------------------------|-------------------------------|-------------------------|------------|
|   | Number of green products,<br>services and processes<br>piloted and/ or adopted by<br>the project                | 100              | 0                      | 10                              | 10                            | test                    |            |
|   | Number of enterprises participating in cross-border, transnational or interregional research projects           | 5500             | 0                      | 400                             | 400                           | test                    |            |
|   | Number of research institutions participating in cross-border, transnational or interregional research projects | 200              | 0                      | 3                               | 3                             | test                    |            |
|   | Number of organizations/<br>enterprises adopting new<br>solutions by project end                                | 1000             | 0                      | 800                             | 800                           | test                    |            |
| 0 | Number of organizations/<br>enterprises informed about<br>new solutions by project end                          | 350              | 0                      | 56                              | 56                            | test                    |            |

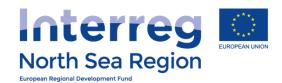

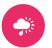

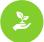

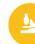

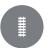

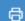

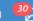

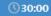

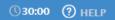

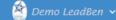

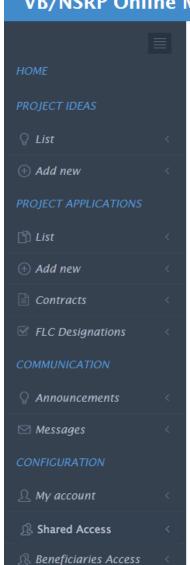

Periodic Reporting: Progress Reports FDA! / AA1, March 2016, Beneficiary Progress Report for FDA1 Denmark LB

# Home > Periodic Reporting > Progress Reports > FDA! / AA1, March 2016, Beneficiary Progress Report for FDA1 Denmark LB Main details Objectives Outputs Results Deliverables Annexes Progress to date on results \* **Description of progress** Project Result Attachment Test Result Indicator test

Save and return

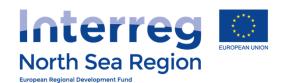

Main details

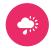

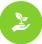

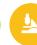

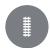

## **VB/NSRP Online Monitoring System**

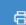

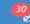

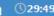

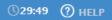

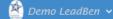

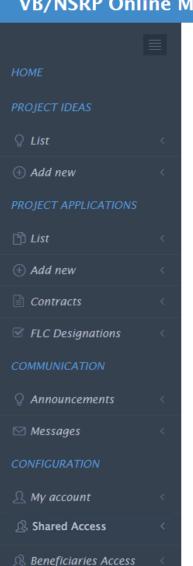

Periodic Reporting: Progress Reports FDA! / AA1, March 2016, Beneficiary Progress Report for FDA1 Denmark LB

Results

# Home > Periodic Reporting > Progress Reports > FDA! / AA1, March 2016, Beneficiary Progress Report for FDA1 Denmark LB

Outputs

Objectives

Deliverables

Annexes

#### Reporting per Work Package \*

| Work Package          | Status                                         | Deliverables used<br>by | Involvement in the delivery | Progress in this period | Problems and solutions found |
|-----------------------|------------------------------------------------|-------------------------|-----------------------------|-------------------------|------------------------------|
| Project<br>management | Proceedin<br>g<br>according<br>to work<br>plan | -                       | N/A                         | test                    | test                         |

Progress on Activities and Deliverables \*

Please describe progress achieved in this reporting period.

There are missing fields in your entries.

- · Main details: Status
- · Main details: Deliverable, Current Value
- Main details: Description of progress

|   | Work Package /<br>Activity           | (Target Value)<br>Deliverable | Current Value | Status | Description of progress / Attachment |
|---|--------------------------------------|-------------------------------|---------------|--------|--------------------------------------|
| 0 | 1 Project management 1 Test Activity | (1100) Customers              |               |        |                                      |

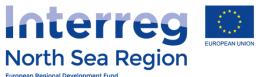

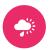

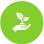

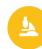

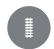

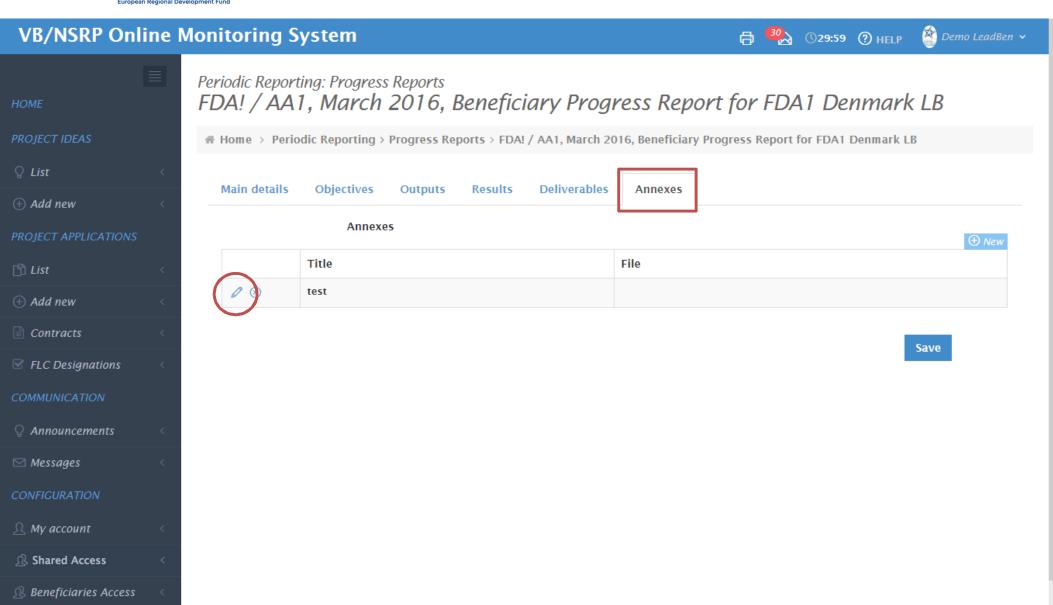

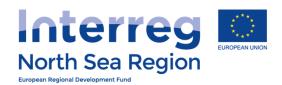

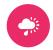

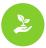

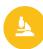

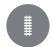

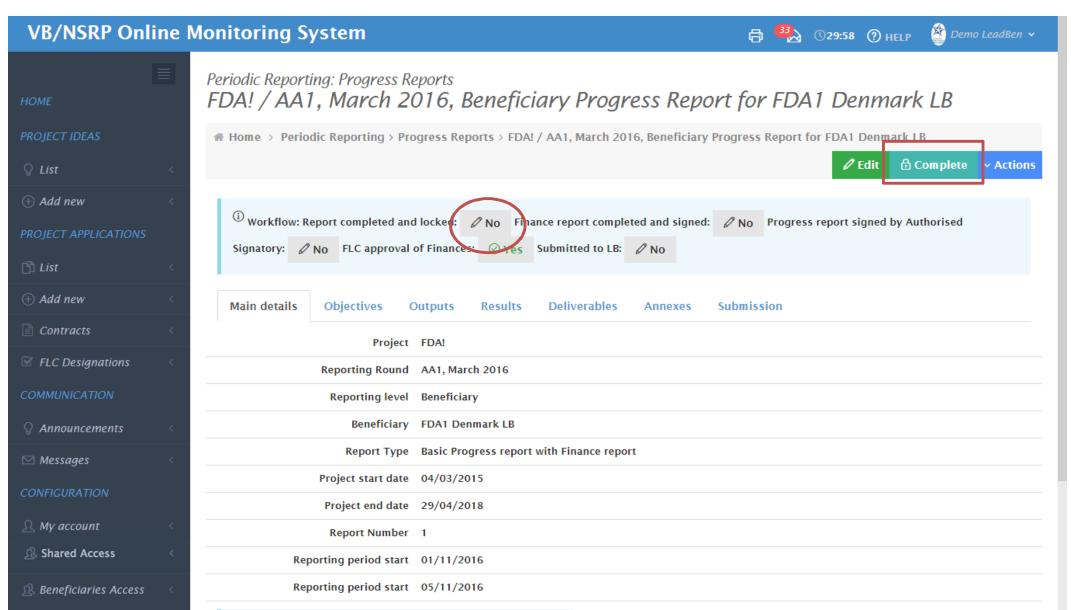

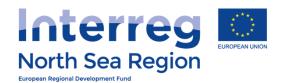

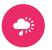

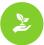

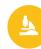

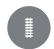

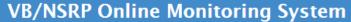

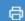

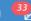

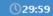

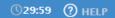

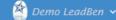

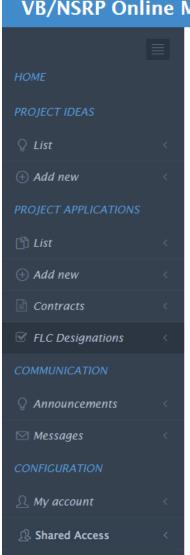

Periodic Reporting: Progress Reports FDA! / AA1, March 2016, Beneficiary Progress Report for FDA1 Denmark LB

# Home > Periodic Reporting > Progress Reports > FDA! / AA1, March 2016, Beneficiary Progress Report for FDA1 Denmark LB

① CONFIRMATION Complete form You are completing this report and submitting it to the AS for submission. The following users will be notified: Beneficiary Authorised Signatory: Gianis LeadBen @ AS-LB **Proceed** Cancel

https://vb.northsearegion.eu/app/designation/

A Beneficiaries Access

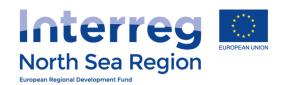

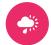

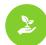

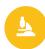

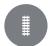

## First Level Control

How the First Level Control operate the Online Monitoring System

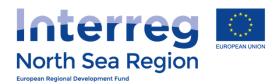

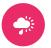

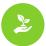

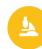

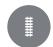

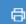

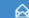

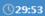

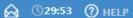

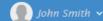

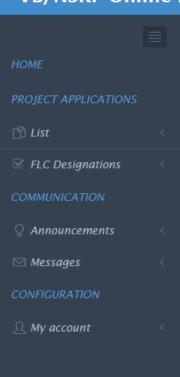

## Message: Request to approve Periodic Finance Report

→ Home → Messages → Inbox → Request to approve Periodic Finance Report

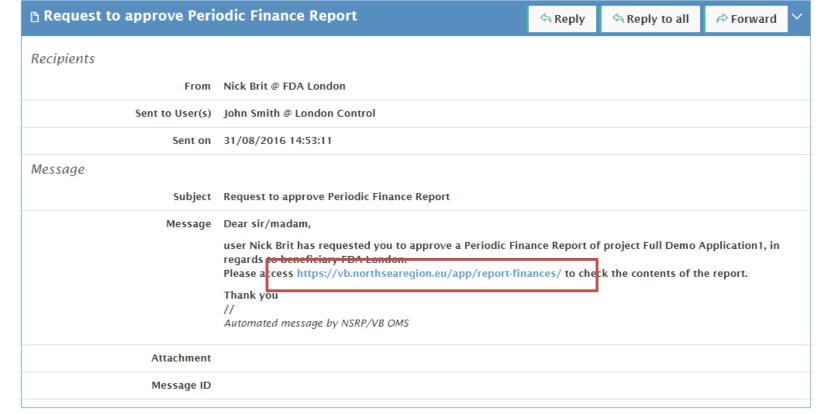

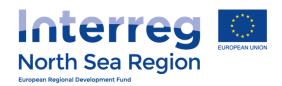

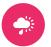

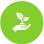

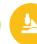

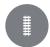

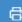

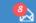

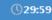

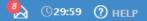

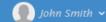

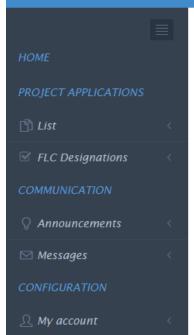

## Periodic Reporting: Finances

♣ Home → Periodic Reporting > Finances Reports

| FDA! |      | AA1, March 2016 | #1 Project                               | 0     |              | _                                                                                                    |              |
|------|------|-----------------|------------------------------------------|-------|--------------|----------------------------------------------------------------------------------------------------|--------------|
| FDA! | A! A |                 |                                          | Ø No  | No     No    | No     No     No |              |
|      |      | AA1, March 2016 | #1 Beneficiary: FDA1 Denmark LB          | 1 Yes |              | ∅ No                                                                                                    | Ø No         |
| FDA! | A! A | AA1, March 2016 | #1 Beneficiary: FDA5 Germany Berlin      | 1 Yes | <b>⊘</b> Yes | ∅ No                                                                                                    | Ø No         |
| FDA! | A! A | AA1, March 2016 | #1 Beneficiary: FDA7-10 Germany Munich   | 1 Yes | <b>⊘</b> Yes | ∅ No                                                                                                    | Ø No         |
| FDA! | A! A | AA1, March 2016 | #1 Beneficiary: FDA4 German Coordinating | 1 Yes | <b>⊘</b> Yes | Ø No                                                                                                    | Ø No         |
| FDA! | A! A | AA1, March 2016 | #1 Beneficiary: FDA6 Norway              | 1 Yes | <b>⊘</b> Yes | <b>⊘</b> Yes                                                                                                    | <b>⊘</b> Yes |

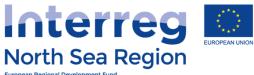

Reporting period and

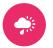

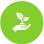

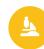

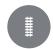

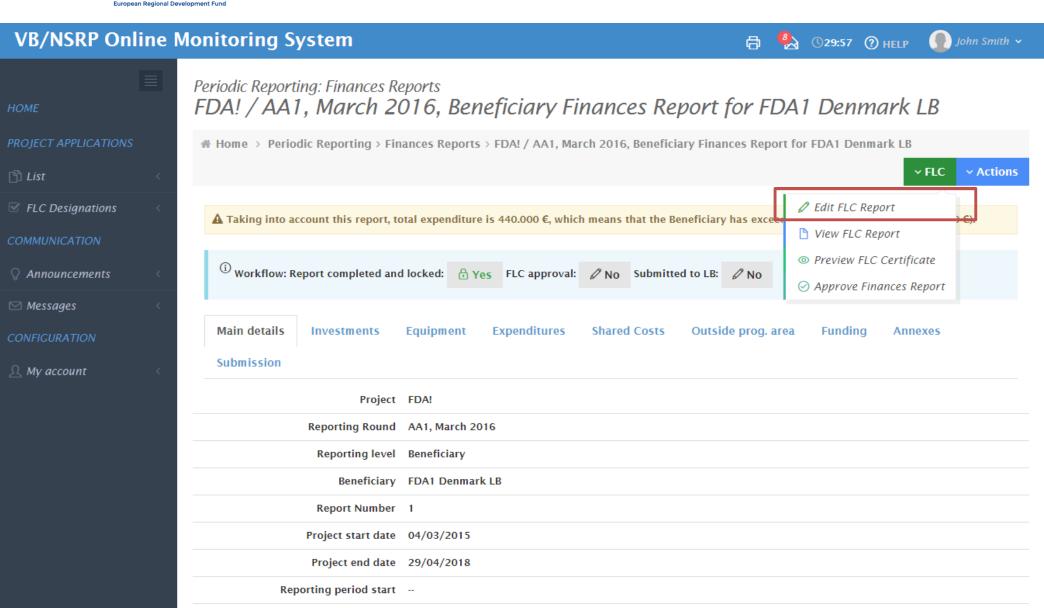

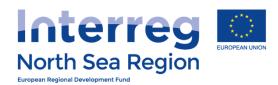

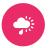

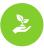

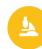

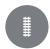

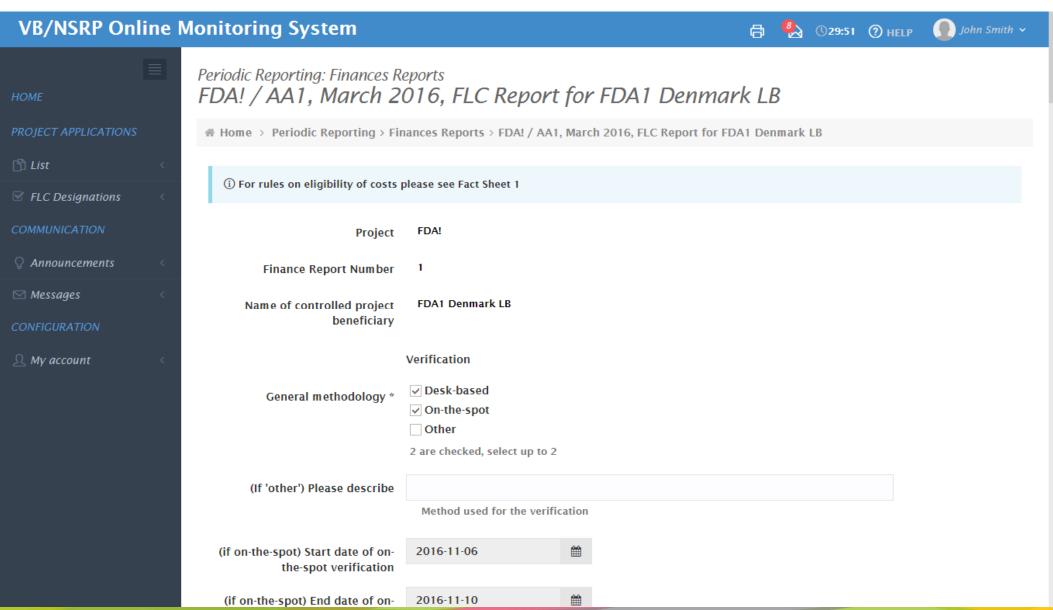

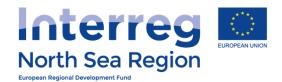

Total Expenditure \*

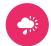

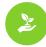

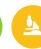

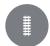

#### **VB/NSRP Online Monitoring System**

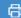

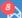

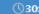

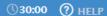

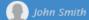

Expenditure declared and certified by budget line Certified expenditure should equal Declared expenditure unless ineligible expenditure was found during verification which has been deducted. These deductions should be described below in the section entitled Findings, Conclusions and Follow up Measures per budget category. € (Only integers numbers accepted, no commas or dots.) 1500000 Staff costs \* Declared: 200000 € Difference: -1300000 € Certified in % to declared: 750 % € (Only integers numbers accepted, no commas or dots.) Office and administration \* Declared: 30000 € Difference: -220000 € Certified in % to declared: 833 € (Only integers numbers accepted, no commas or dots.) 50000 Travel and accommodation \* Declared: 50000 € Difference: 0 € Certified in % to declared: 100 % € (Only integers numbers accepted, no commas or dots.) External expertise and services \* 100000 Declared: 100000 € Difference: 0 € Certified in % to declared: 100 % € (Only integers numbers accepted, no commas or dots.) 55000 Equipment \* Declared: 60000 € Difference: 5000 € Certified in % to declared: 92 % € (Only integers numbers accepted, no commas or dots.) Investments \* Declared: 0 € Difference: 0 € Certified in % to declared: - % € (Only integers numbers accepted, no commas or dots.)

1955000

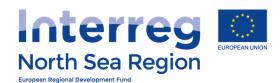

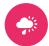

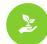

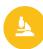

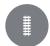

# **FLC** Report

Follows the templates provided in the programme manual

http://www.northsearegion.eu/projectinformation/programme-manual/first-levelcontrol/

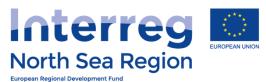

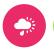

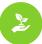

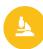

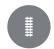

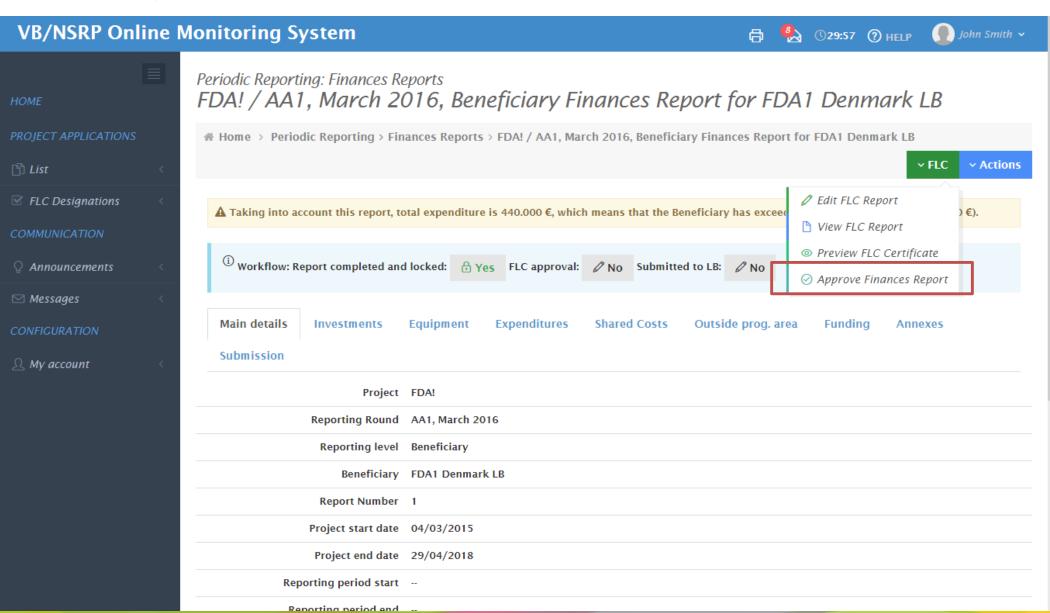

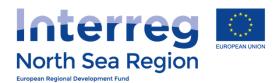

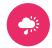

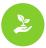

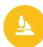

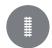

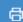

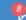

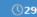

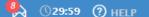

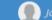

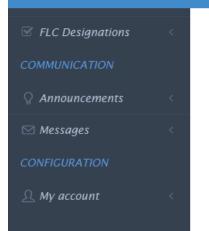

#### CONFIRMATION

Approve Finances Report

You are signing and approving this report and it contents. Please review the FLC Certificate before proceeding

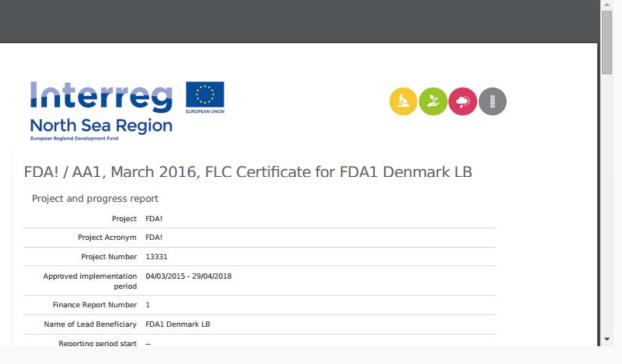

The following users will be notified:

- in Beneficiary Managing User: Demo LeadBen @ OMS-LB
- Beneficiary Authorised Signatory: Gianis LeadBen @ AS-LB
- Lead Beneficiary/Managing User: Demo LeadBen @ OMS-LB

Proceed

Cancel

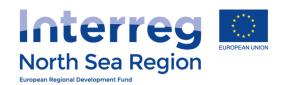

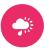

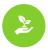

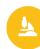

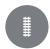

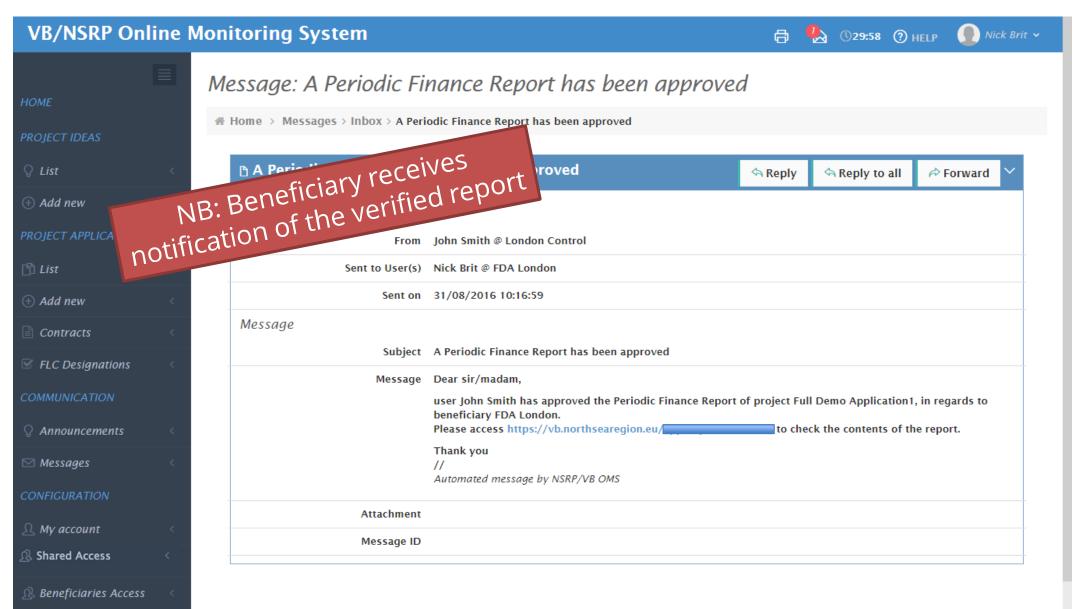